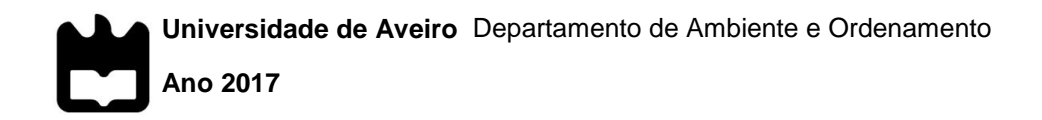

# **Ana Filipa Figueiredo Saraiva**

# **Ferramentas de Apoio à Gestão do Espaço Marítimo – o exemplo do Marxan**

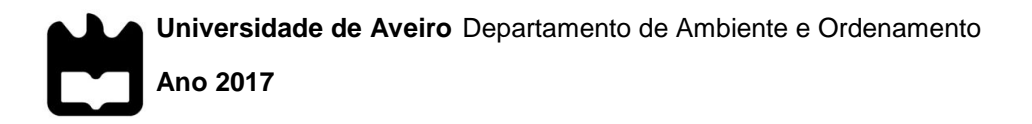

# **Saraiva**

# **Ana Filipa Figueiredo Ferramentas de Apoio à Gestão do Espaço Marítimo – o exemplo do Marxan**

Projeto apresentado à Universidade de Aveiro para cumprimento dos requisitos necessários à obtenção do grau de Mestre em Engenharia do Ambiente, realizada sob a orientação científica da Doutora Maria de Fátima Lopes Alves, Professora Auxiliar com Agregação do Departamento de Ambiente e Ordenamento da Universidade de Aveiro.

**o júri**

presidente Prof.ª Doutora Ana Isabel Couto Neto da Silva Miranda Professora Catedrática do Departamento de Ambiente e Ordenamento, Universidade de Aveiro

> Prof.º Doutor Henrique José de Barros Brito Queiroga Professor Associado com Agregação do Departamento de Biologia, Universidade de Aveiro

Prof.ª Doutora Maria de Fátima Lopes Alves Professora Auxiliar com Agregação do Departamento de Ambiente e Ordenamento, Universidade de Aveiro

**agradecimentos** Em primeiro lugar, quero agradecer à minha família, principalmente aos meus pais e à minha irmã que tanto me apoiaram ao longo destes seis anos, com muito esforço, mas sempre com coragem. Um obrigado é pouco!

> Em segundo lugar, quero agradecer à minha orientadora, a Professora Doutora Maria de Fátima Lopes Alves, por toda a paciência, pela disponibilidade, pelo incentivo, pelo bom ritmo de trabalho que me ajudou a criar, mas acima de tudo, pela descontração e simpatia que lhe é característica.

> Quero agradecer à Maria da Luz Fernandes, pela enorme paciência que teve para me ensinar todas as funcionalidades dos *softwares* Marxan e ArcGIS e pelo bom ambiente de trabalho criado. Muito obrigada!

> E por fim, e não menos importante, quero agradecer aos meus amigos, pelo companheirismo e amizade, que me ajudaram a chegar até aqui!

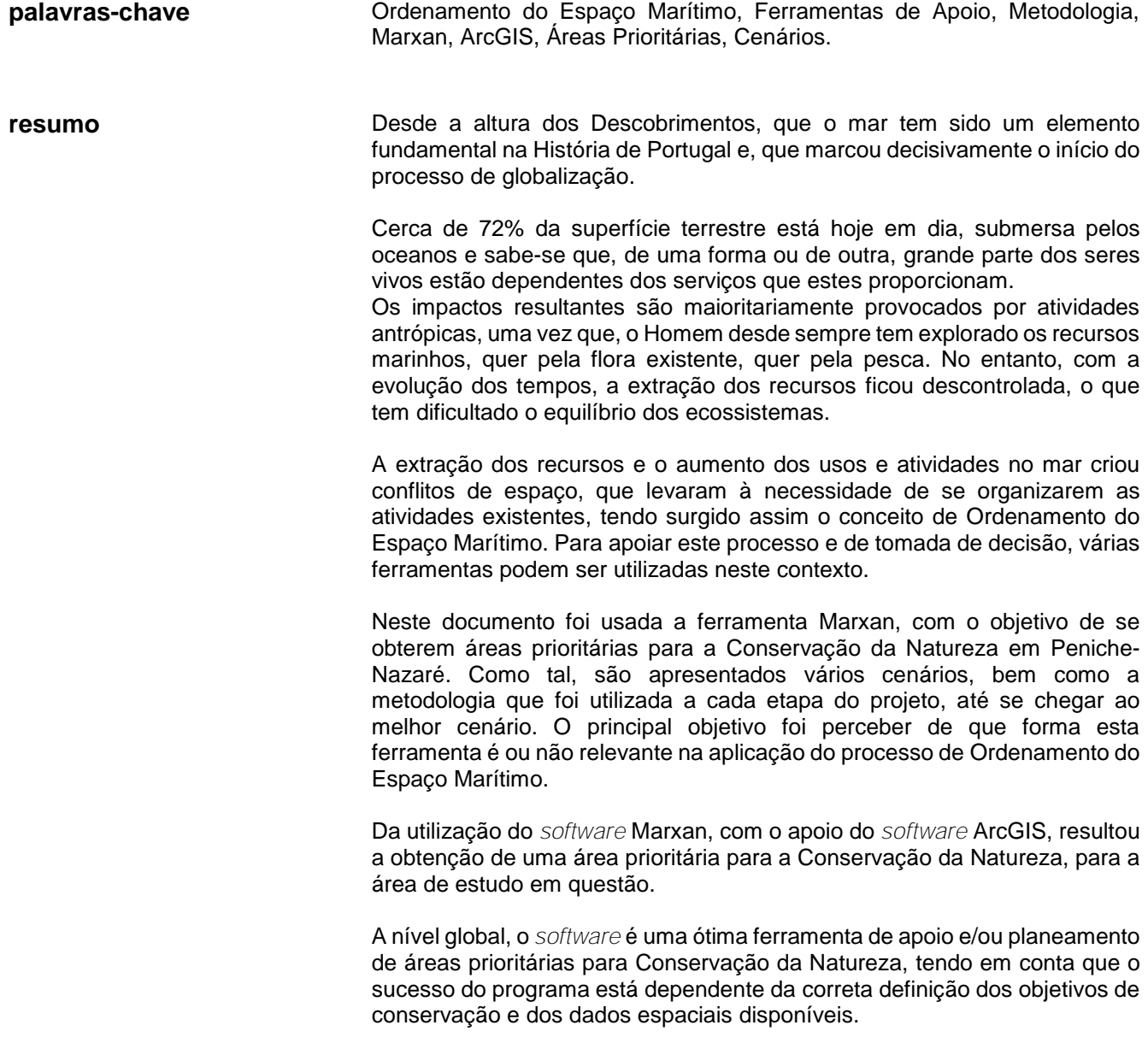

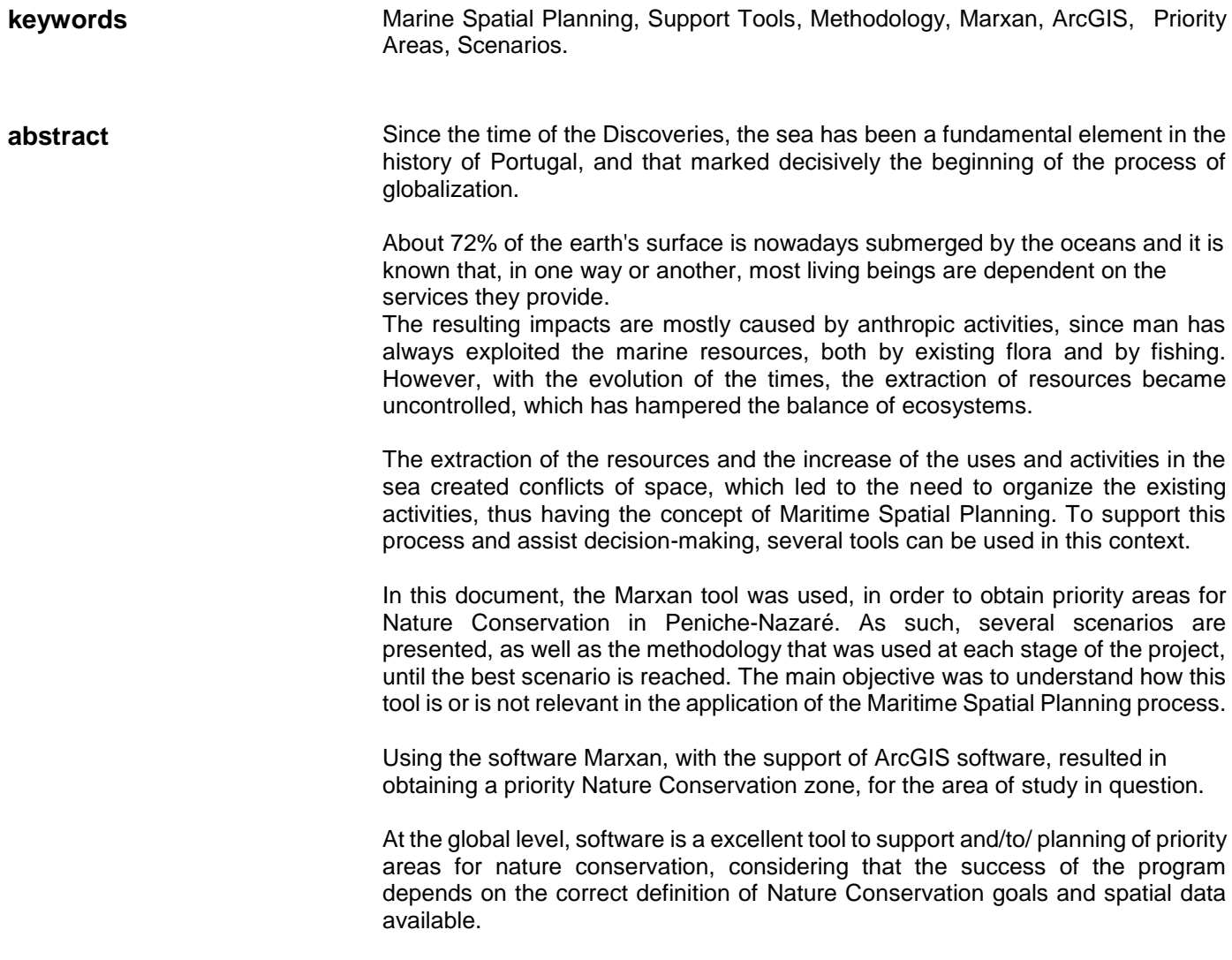

# Índice Geral

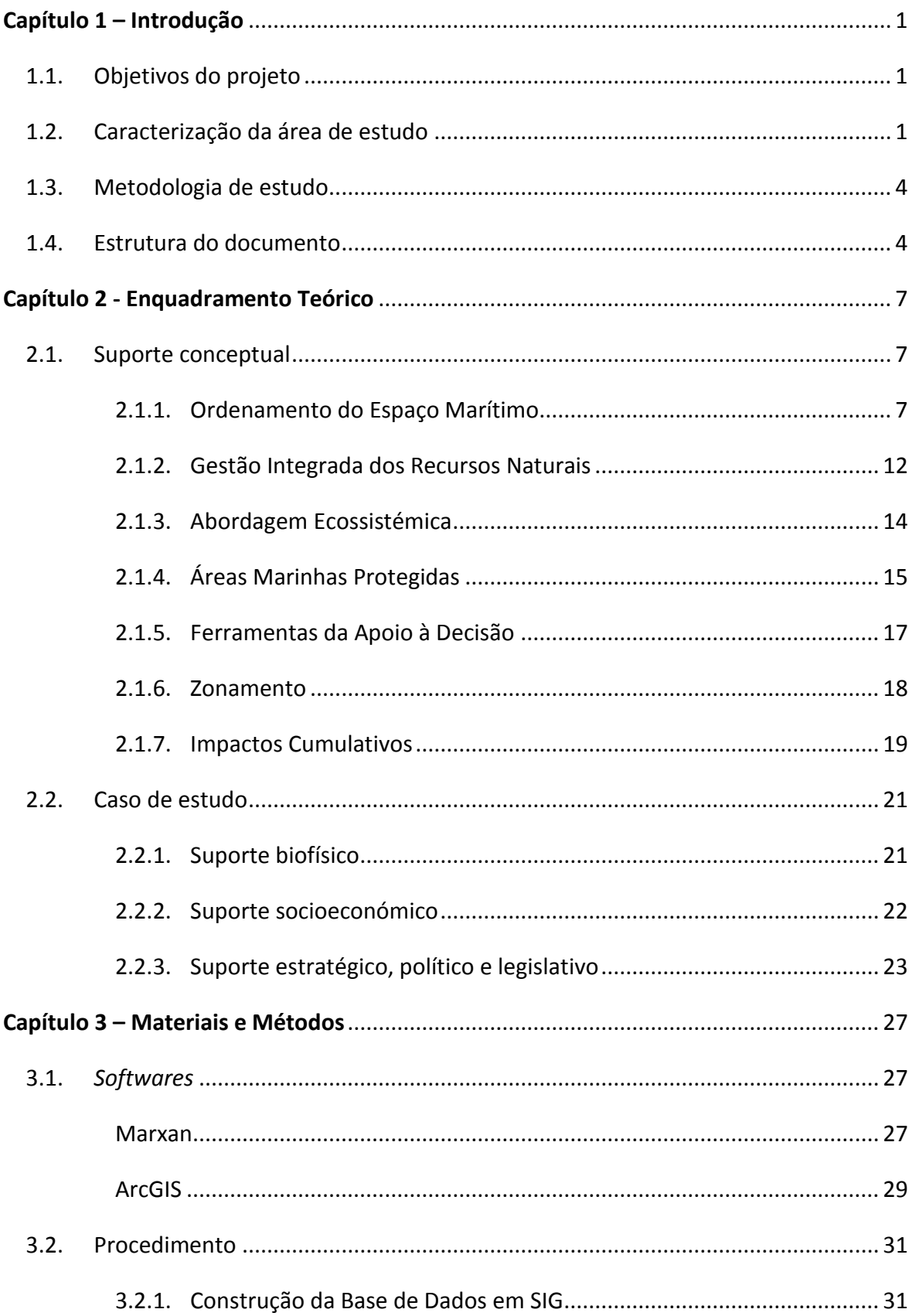

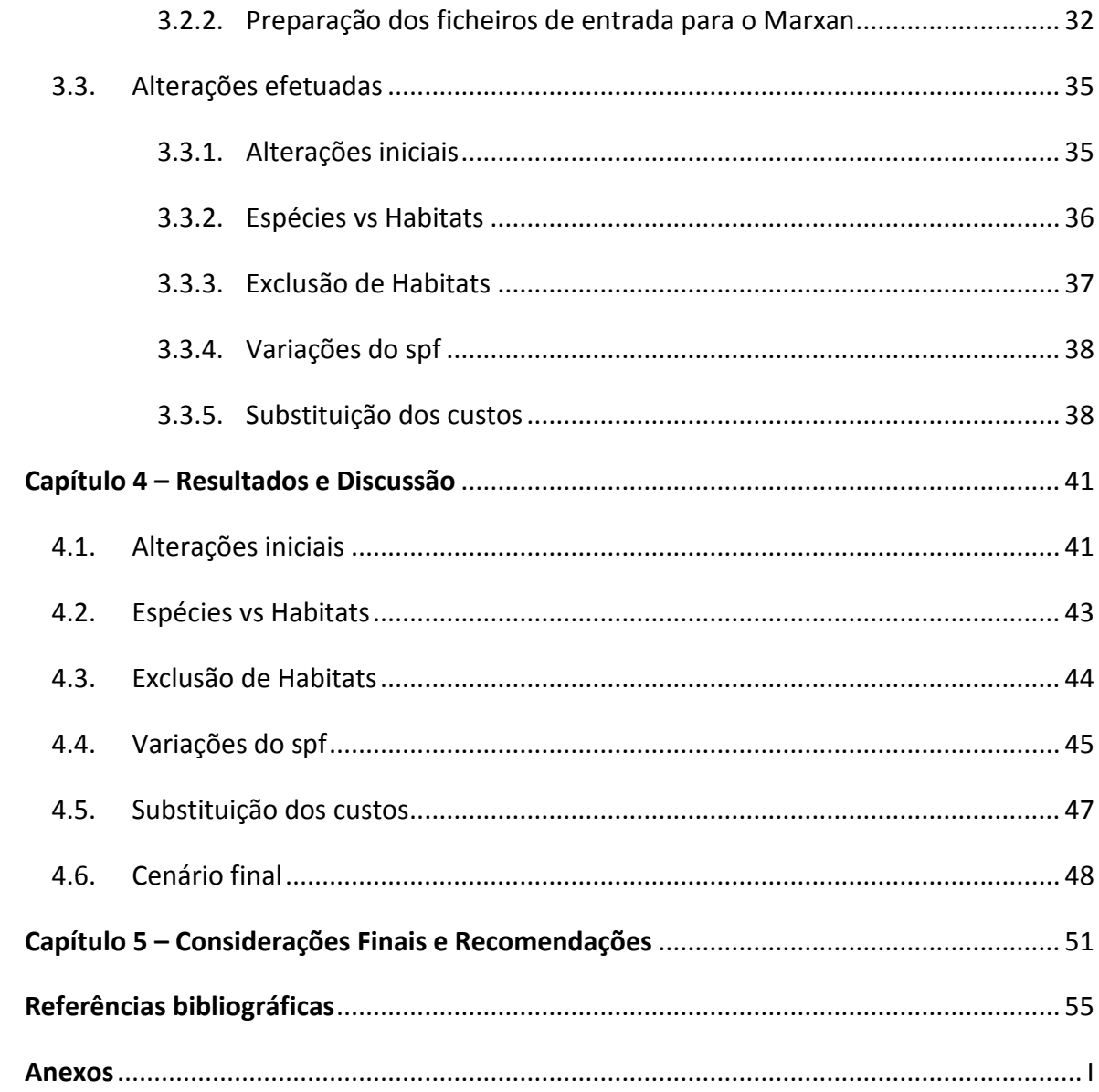

# **Índice de Figuras**

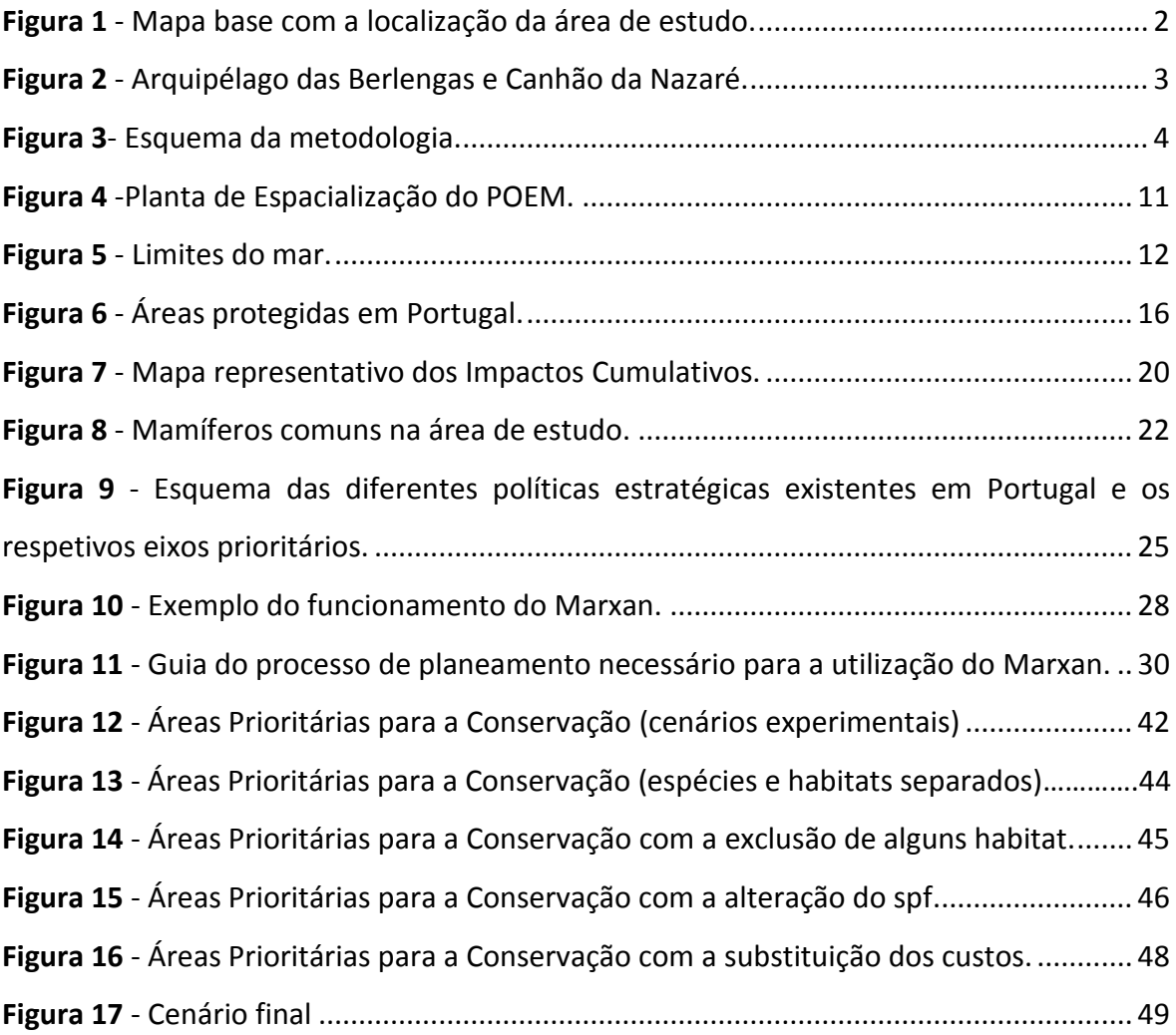

# **Índice de Tabelas**

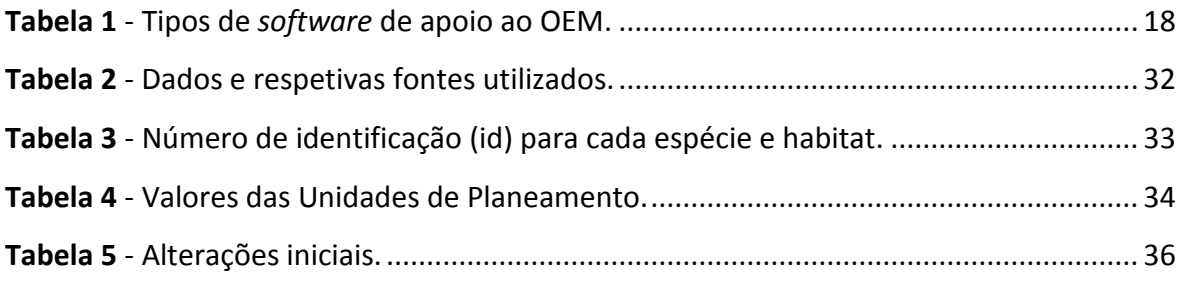

# **Lista de Acrónimos**

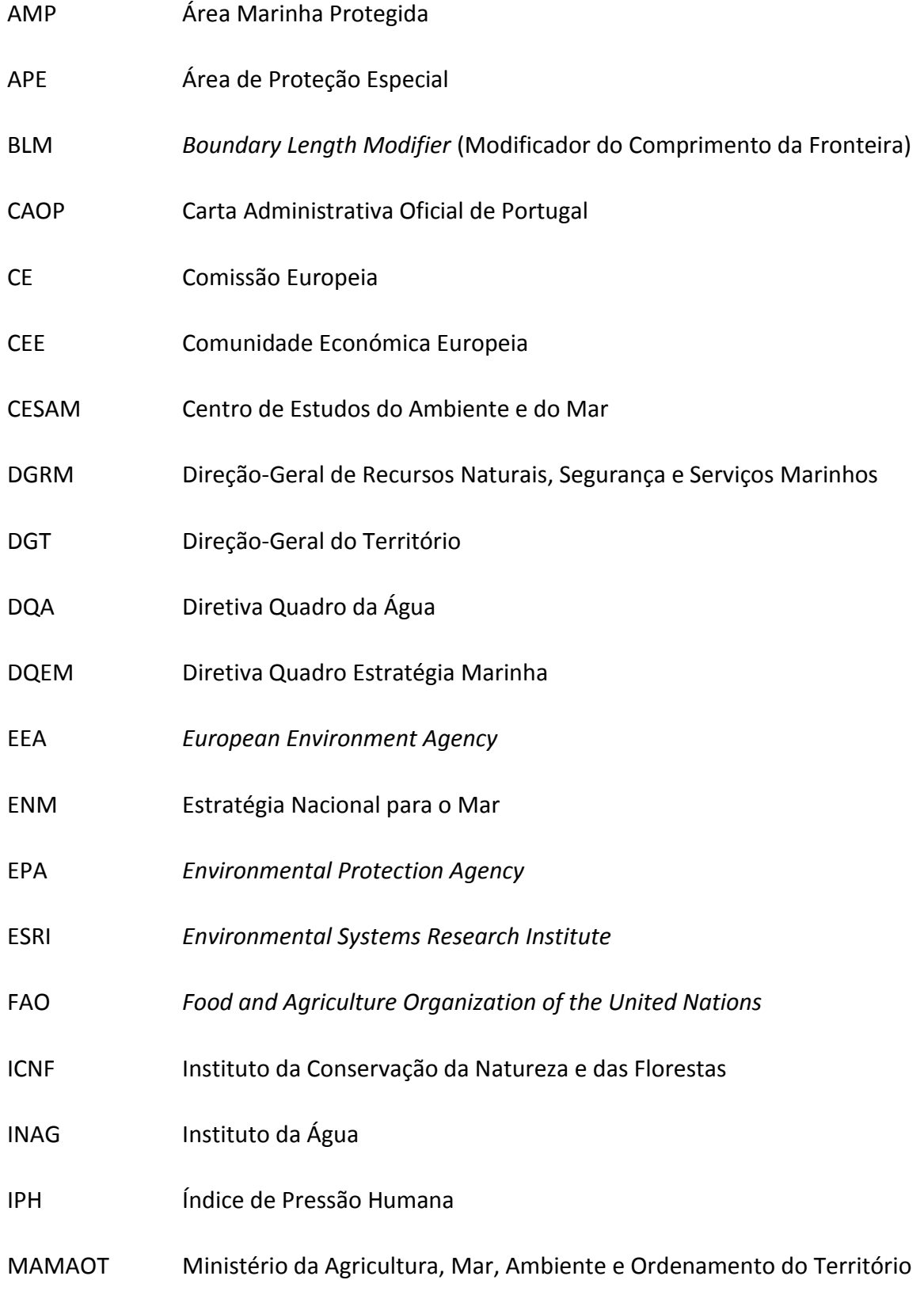

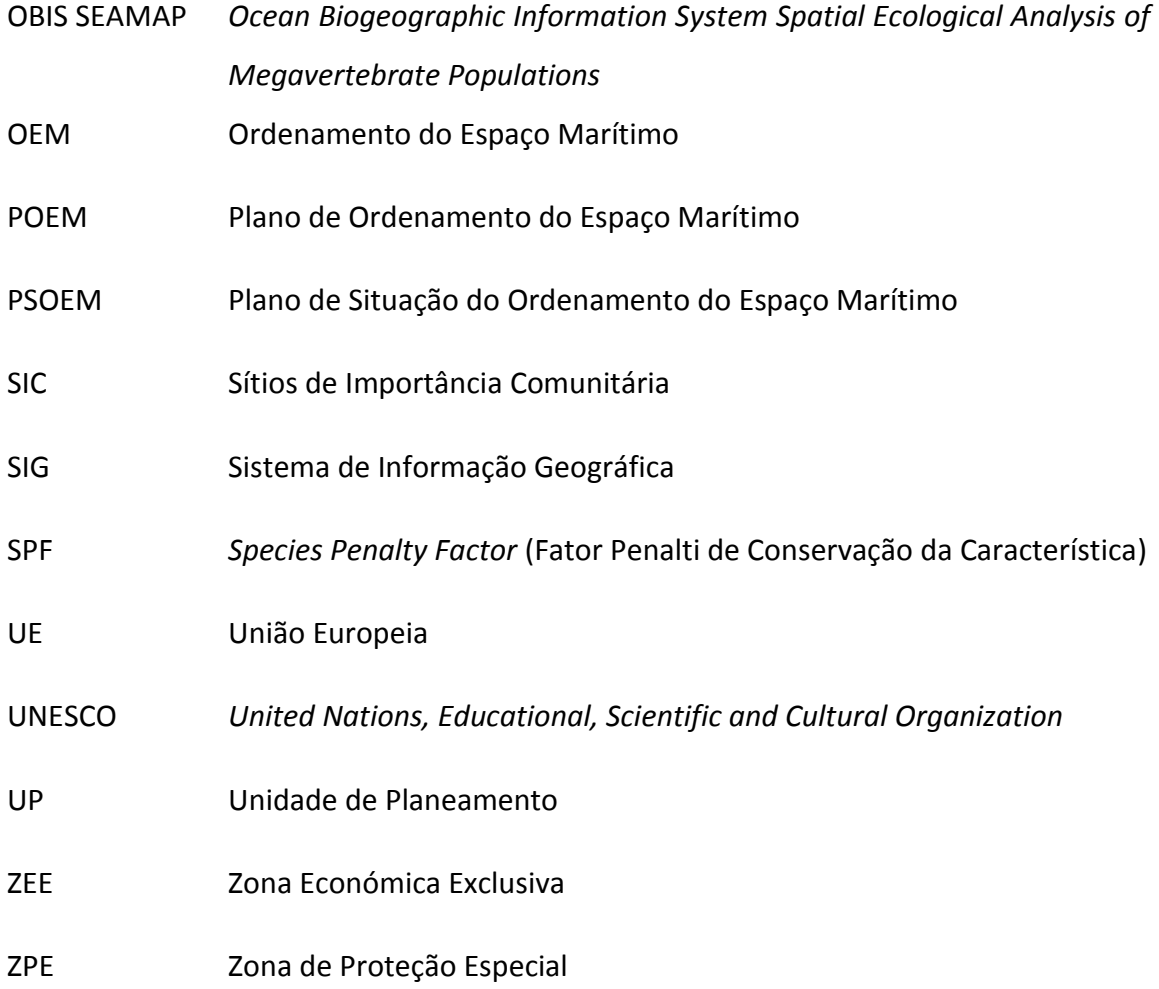

# <span id="page-20-0"></span>Capítulo 1 – Introdução

### <span id="page-20-1"></span>**1.1. Objetivos do projeto**

A dissertação de trabalho de projeto tem por objetivo apresentar os resultados de uma pesquisa original, com intuito de demonstrar conhecer e interpretar a literatura relevante, assim como os conceitos e métodos necessários para criar um produto ou um processo funcional. Neste contexto, o presente documento descreve o projeto de investigação e a forma como os diversos conceitos e métodos foram aplicados e quais os resultados alcançados. Este integra ainda uma análise e discussão sobre o modelo de solução e seu teste numa determinada área (área de estudo), apresentando os resultados e evidenciando o contributo científico do projeto.

Assim, este projeto tem como objeto de estudo a utilização do *software* Marxan como ferramenta de apoio à decisão no processo de Ordenamento do Espaço Marítimo (OEM), com vista à definição das áreas prioritárias para a Conservação da Natureza da área em estudo (trecho Peniche-Nazaré). Desta forma, os objetivos específicos do projeto são:

- − Compreender o contexto de OEM e a sua aplicação;
- − Aprender a utilizar as ferramentas Marxan (ferramenta de apoio à decisão) e ArcGIS (ferramenta de Cartografia);
- − Aplicar a ferramenta a um contexto territorial específico;
- − Analisar os resultados, tendo em conta as definições abordadas e os objetivos definidos.

#### **1.2. Caracterização da área de estudo**

<span id="page-20-2"></span>A zona em estudo (Figura 1) envolve as zonas costeiras entre Peniche e a Nazaré, numa área total de 2 500 Km<sup>2</sup> com cerca de 360 000 habitantes (Cunha e Sá & Queiroga, 2015).

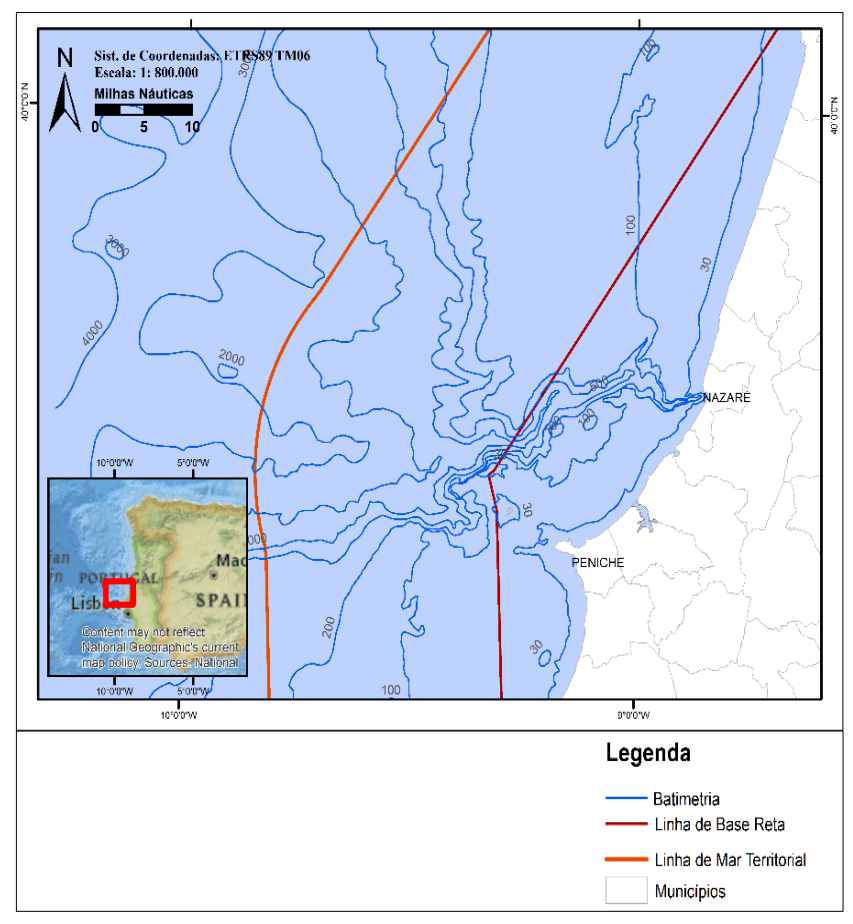

(Fontes: Atlas do Ambiente, 1998; POEM, 2012; OSM, 2014; EMODnet, 2015; CAOP, 2016) *Figura 1 - Mapa base com a localização da área de estudo.* 

Em relação à região costeira, esta é caracterizada por florestas de pinheiros a norte *Figura 2 - Mapa base com a localização da área de estudo.*  e, de eucaliptos nas restantes áreas. A linha de costa é dominada por penhascos escarpados (arribas), com pequenas praias e campos de dunas isolados a norte e a sul de Peniche (Cunha e Sá & Queiroga, 2015). *Figura 3 - Mapa base com a localização da área de estudo.* 

O Arquipélago das Berlengas (Figura 2 a) é caracterizado por um conjunto de ilhas e recifes, em que a maior ilha, a Berlenga, tem uma área de 3,2 Km<sup>2</sup>. Este conjunto de ilhas é muito importante não só pela componente do turismo mas também, pela grande diversidade de habitats que estas proporcionam às mais diversas espécies. Por este motivo *Figura 5 - Mapa base com a localização da área de estudo.*  este arquipélago é designado pela Organização das Nações Unidas para a Educação, a Ciência e a Cultura (UNESCO) como Reserva da Biosfera (Cunha e Sá & Queiroga, 2015).

O "Canhão da Nazaré" (Figura 2 b) bastante conhecido pelas grandes ondas que proporciona, pertence a um grupo de outros canhões e, é um acidente geomorfológico do *Figura 7 - Mapa base com a localização da área de estudo.* 

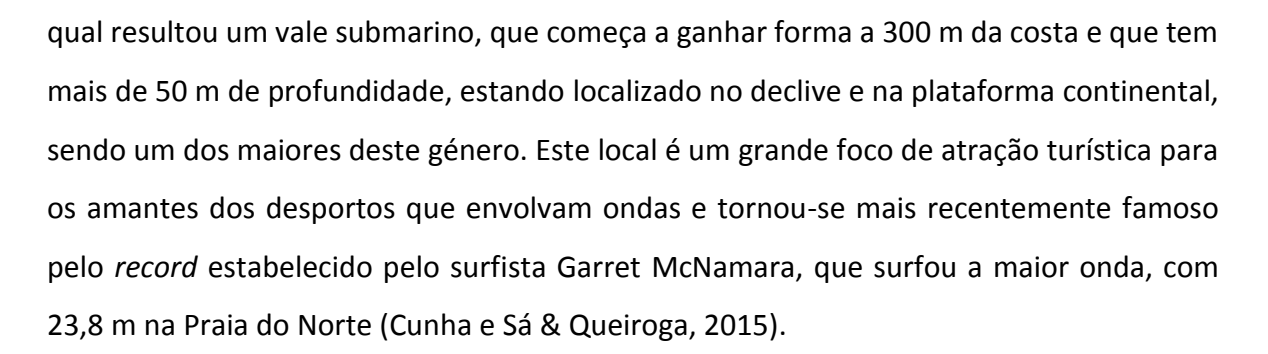

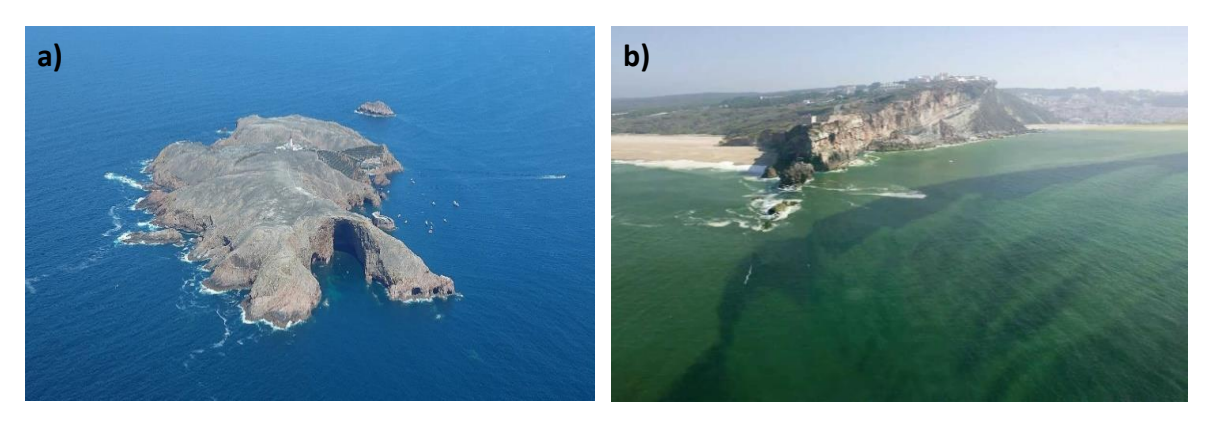

(Fontes: (a) *http://portugalfotografiaaerea.blogspot.pt*, Consultado a: 31 de abril de 2017; (b) *http://nazarewaves.com*, Consultado a: 31 de abril de 2017) *Figura 2 - Arquipélago das Berlengas e Canhão da Nazaré.*

O clima desta região é marítimo e portanto, as temperaturas no Verão rondam uma *Figura 21- Esquema da metodologia.Figura 22 - Arquipélago das Berlengas e Canhão da Nazaré.* média mensal inferior a 20℃ e uma temperatura máxima diária de 32℃. Já os Invernos têm temperaturas médias mensais de cerca de 10℃ e uma mínima diária de 0℃. Para além *Figura 3- Esquema da metodologia.Figura 2 - Arquipélago das Berlengas e Canhão da Nazaré.* disto, é ainda frequente a presença de nevoeiro no Verão (Cunha e Sá & Queiroga, 2015).

Uma das atividades mais importantes em ambos os municípios é a pesca, havendo *Figura 23- Esquema da metodologia.Figura 24 - Arquipélago das Berlengas e Canhão da Nazaré.* dois portos principais a operarem em Peniche e na Nazaré. No entanto, Peniche é o único município da região que tem indústria de processamento e preservação do pescado e tem *Figura 3- Esquema da metodologia.* ainda, um estaleiro para embarcações (Estaleiros Navais de Peniche) que é uma das empresas mais importantes da região. Já na Nazaré, apesar de a pesca ser também uma *Figura 3- Esquema da metodologia.Figura 2 - Arquipélago das Berlengas e Canhão da Nazaré.* atividade bastante importante, como referido anteriormente, a sua maior aposta é na indústria da manufatura de produtos minerais não-metálicos (p. ex. porcelanas e faiança) (Cunha e Sá & Queiroga, 2015).

Para além das atividades referidas, em ambos os municípios o turismo é uma atividade cada vez mais relevante e que, tem vindo a aumentar ao longo dos anos. Como foi já referido anteriormente, as principais atrações turísticas em Peniche são o *Surf* e o Arquipélago das Berlengas. Já na Nazaré a grande atração turística, para além do sol e das praias, é o "Canhão da Nazaré", um acidente morfológico raro que gera ondas com um tamanho fora do normal, tornando o local atrativo para surfistas (Cunha e Sá & Queiroga, 2015).

# <span id="page-23-0"></span>**1.3. Metodologia de estudo**

A metodologia utilizada no presente projeto foi dividida em três partes que se ligam e são sequenciais, estando representada esquematicamente na Figura 3:

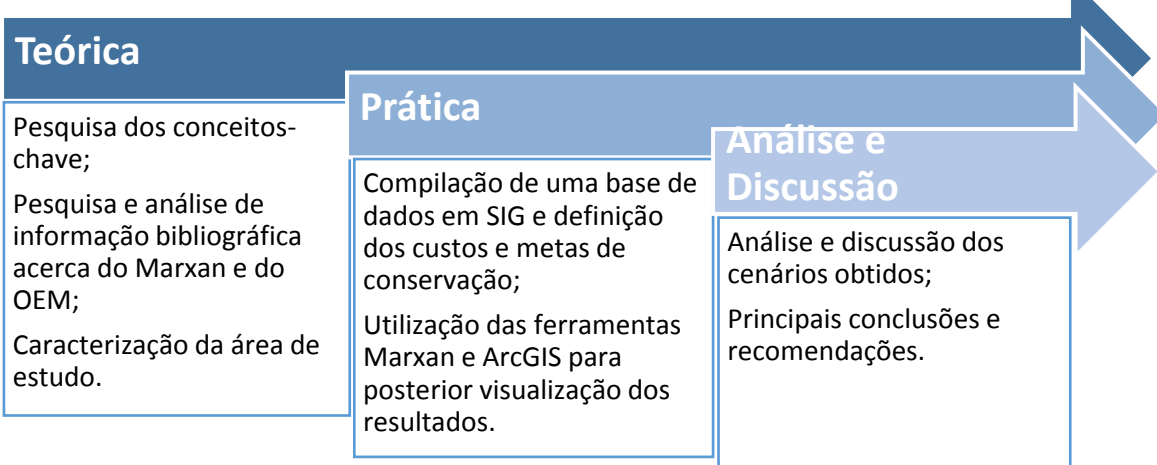

*Figura 3- Esquema da metodologia.*

## <span id="page-23-1"></span>**1.4. Estrutura do documento**

O documento encontra-se dividido em cinco capítulos, que se subdividem por tópicos. O Capítulo 1 é referente aos objetivos, à apresentação sumária da área de estudo e à metodologia de investigação.

O Capítulo 2 faz referência ao enquadramento teórico nomeadamente, o suporte conceptual e aos seus suportes biofísico, socioeconómico e estratégico, político e legislativo.

O Capítulo 3 apresenta os materiais e os métodos, nomeadamente: a caracterização de cada *software* (materiais), seguida da metodologia utilizada para a construção da base

de dados em SIG e para a criação dos ficheiros de entrada para o Marxan e ainda, as alterações efetuadas em cada etapa, para a modelação do *software*.

O Capítulo 4 é dedicado à apresentação e discussão dos resultados que são obtidos da visualização dos melhores cenários obtidos. Neste capítulo os resultados obtidos do Marxan são apresentados através de mapas gerados no ArcGIS, de forma que seja possível observar espacialmente os resultados na área de estudo, para a identificação das áreas prioritárias para a Conservação da Natureza.

Por fim, no Capítulo 5 são apresentadas as principais conclusões do projeto e ainda, algumas recomendações.

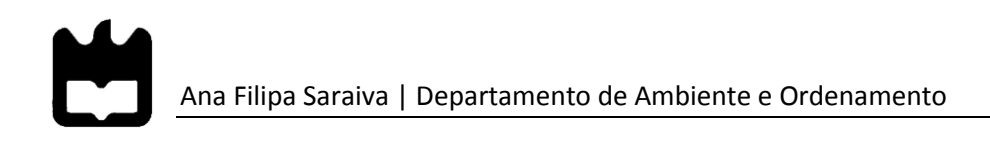

# <span id="page-26-1"></span><span id="page-26-0"></span>Capítulo 2 - Enquadramento Teórico

#### **2.1. Suporte conceptual**

#### **2.1.1. Ordenamento do Espaço Marítimo**

<span id="page-26-2"></span>Segundo a CE (2017a), a Política Marítima Integrada estabelece que o OEM é um processo que tem como objetivo a gestão das atividades marinhas, nomeadamente a sua localização, de forma a garantir que estas sejam o mais eficazes e sustentáveis, possível.

Com o número crescente de atividades, tais como a produção de energia renovável, aquacultura no mar entre outras e com a falta de critérios para a gestão de cada setor, o que acontecia era que em muitos dos casos, estas não eram pensadas tendo em consideração as outras atividades existentes ou o meio marinho. Esta gestão ineficiente do espaço marinho levou não só, a que se gerassem conflitos entre os diferentes usos humanos, mas também a um conflito entre os usuários e o ambiente, de tal forma que se destacou a necessidade da criação de um processo de gestão orientado para o futuro, de forma a prevenir e evitar a ocorrência destes conflitos (Ehler & Douvere, 2009).

O OEM tem como principais vantagens: a **redução dos conflitos** já referidos; o **incentivo ao investimento**, nomeadamente para a produção de energia renovável; o **reforço da coordenação** entre as administrações para que haja o equilíbrio no desenvolvimento das várias atividades, permitindo uma maior simplificação e a redução de custos; a **intensificação da cooperação** transfronteiriça entre países da União Europeia (UE) e por fim e o mais importante, a **proteção do ambiente** através das medidas de prevenção antecipadas aos impactos gerados, bem como das oportunidades de utilização do espaço marítimo (CE, 2017b).

A nível europeu, a Comissão Europeia adotou o **COM (2008), 791 final,** conhecido como **Roteiro**, para o Ordenamento do Espaço Marítimo - que estabelece os dez princípios fundamentais que devem presidir à elaboração do OEM, de forma a promover o desenvolvimento de uma abordagem comum entre os Estados-Membros, até 2020. Os dez princípios estabelecidos são, segundo a CE (2008):

**1)** Utilização do OEM em função da zona e tipo de atividade;

- **2)** Definição de objetivos para orientação do OEM;
- **3)** Desenvolvimento transparente do OEM;
- **4)** Participação das partes interessadas;
- **5)** Coordenação entre os Estados-Membros;
- **6)** Garanti a eficácia jurídica do OEM nacional;
- **7)** Cooperação Transfronteiriça;
- **8)** Monitorização e avaliação do OEM;
- **9)** Garantir a coerência entre o ordenamento do espaço marítimo e terrestre;
- **10)** Criação de uma base de dados sólida e conhecimento.

Posteriormente, a 23 de julho de 2014, foi aprovada a **Diretiva 2014/89/EU** do Parlamento Europeu e do Conselho, que estabelece o quadro para o OEM e, que tem como principal objetivo, promover o crescimento sustentável das zonas marinhas e economias marítimas, fazendo um uso sustentável dos recursos. Para esse efeito o quadro prevê a aplicação do OEM pelos Estados-Membros (UE, 2014).

Esta diretiva estabelece, as exigências mínimas para que os países da EU desenvolvam estratégias destinadas a proteger o ecossistema marinho e a assegurar a sustentabilidade das atividades económicas associadas ao meio marinho, entre elas a criação de programas transfronteiriços e a promoção para a cooperação com países terceiros.

A estratégia para o "**Crescimento Azul**", também conhecido internacionalmente como "*Blue Growth*" é um contributo da Política Marítima Integrada e, foi criado com o objetivo de apoiar o crescimento/desenvolvimento sustentável do meio marinho, através dos diversos setores a ele associado, dando ênfase à importância que os mares e oceanos têm na economia europeia, particularmente na inovação. Para tal, esta estratégia é constituída por três importantes vertentes (CE, 2017a):

**1.** Medidas específicas de política marítima integrada - conhecimento do meio marinho para um melhor acesso à informação; OEM para garantir uma gestão eficaz; vigilância marinha integrada para criar uma visão do que se passa no mar.

- **2.** Abordagens específicas por bacia marítima assegurar uma combinação de medidas mais adequadas para a promover o crescimento sustentável, tendo em conta diversos fatores (climáticos, económicos, culturais, entre outros).
- **3.** Abordagens para atividades específicas aquicultura, turismo costeiro, biotecnologia marinha, energia dos oceanos e na exploração mineira dos fundos marinhos.

Esta estratégia tem sido impulsionadora para o cumprimento dos objetivos de estratégia "Europa 2020". A estratégia "**Europa 2020"** foi lançada em 2010, terminando em 2020 e, tendo até lá, como principais objetivos um crescimento inteligente, inclusivo e sustentável nos domínios do emprego, investigação, alterações climáticas e energia, educação e inclusão social e na redução da pobreza.

A nível nacional, a Assembleia de República estabeleceu, a 10 de abril de 2014, a Lei nº 17/2014, que estabelece a **Lei de Bases da Política de Ordenamento e de Gestão do Espaço Marítimo Nacional**, que apresenta como principal objetivo o ordenamento e gestão do espaço marítimo nacional integrando as ações promovidas pelo Estado Português, tendo em vista a correta utilização do espaço marítimo nacional, por meio da valorização e salvaguarda deste, a fim de se gerar um desenvolvimento sustentável do país (Assembleia da República nº 17, 2014).

Deste modo, estão estabelecidas nesta Lei alguns princípios a ter em conta:

- **a)** Abordagem ecossistémica, ou seja, a consciencialização das necessidades de preservação do meio marinha;
- **b)** Gestão adaptativa, que tenha em consideração a evolução e conhecimento das atividades, bem como do ecossistema;
- **c)** Gestão integrada, multidisciplinar e transversal, nomeadamente na coordenação e compatibilização do ordenamento e gestão do espaço marítimo nacional com políticas de desenvolvimento económica, social, de ordenamento do território e do ambiente e ainda, coerência entre o OEM nacional e o ordenamento do espaço terrestre (em especial zonas costeiras);
- **d)** Valorização e concretização das atividades económicas numa perspetiva a longo prazo;
- **e)** Cooperação e coordenação regional e transfronteiriça.

Outro valioso instrumento, criado com o objetivo de coordenar todas as atividades e usos no mar, é o **Plano do Ordenamento do Espaço Marítimo** (POEM). Este plano apresenta-se no âmbito do Plano de Ação da Estratégia Nacional para o Mar (ENM) e é definido como um plano que "integra o desenvolvimento de um plano de ordenamento do espaço marítimo, com o objetivo de ordenar os usos e atividades do espaço marítimo, presentes e futuros, em estreita articulação com a gestão da zona costeira, garantindo a utilização sustentável dos recursos, a sua preservação e recuperação, potenciando a utilização eficiente do espaço marinho, no quadro de uma abordagem integrada e intersectorial, e fomentando a importância económica, ambiental e social do mar" MAMAOT (2011).

O POEM surge desta forma, como um plano setorial que estabelece: quais as opções e objetivos estratégicos a alcançar no quadro das diretrizes nacionais aplicáveis; a concretização dos objetivos que são estabelecidos; a expressão territorial da política que é estabelecida; a articulação com outras ferramentas de gestão do território que existam. Para além disto, este tem ainda que ter em consideração todas as convenções e compromissos internacionais que são assumidos por Portugal (MAMAOT, 2011).

Na Figura 4, é apresentada a Planta de Espacialização da costa Portuguesa, onde se encontram representados: o Espaço de Proteção, o Espaço de Utilização Geral e o Espaço da Plataforma Continental Exterior.

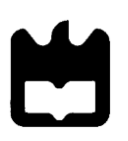

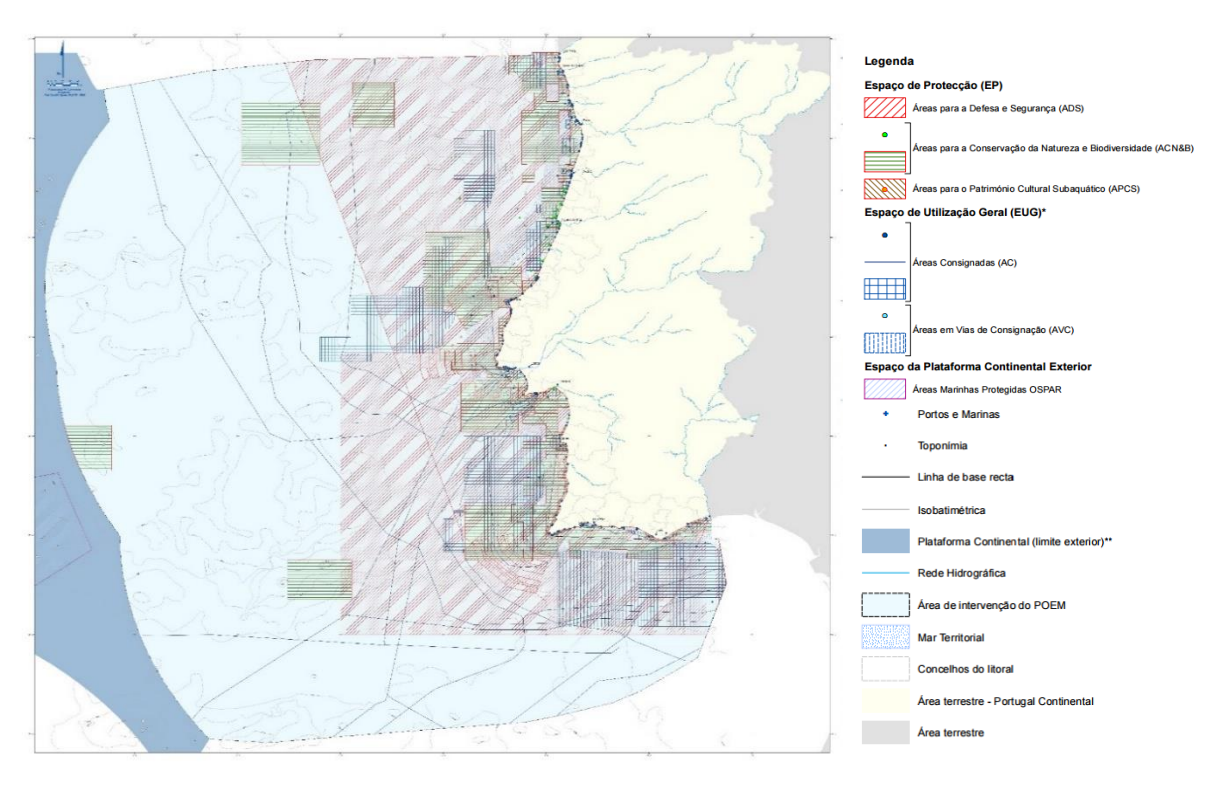

*Figura 4 -Planta de Espacialização do POEM.* (Fonte: Vol. 2, Tomo 1 - Planta de Espacialização, POEM,2011)

Mais recentemente e ainda em fase de elaboração, foi estabelecido no âmbito do *Figura 5 - Limites do mar.* ENM 2013-2020, o Plano de Situação do Ordenamento do Espaço Marítimo (PSOEM), que é um instrumento de ordenamento do espaço marítimo e que, tal como o POEM tem como principal objetivo a organização do espaço de forma a criar compatibilidade entre os usos e atividades concorrentes que ocorrem no mar Português. É ainda um instrumento de sustentabilidade, na medida em que pretende melhorar o aproveitamento económico, identificando os valores culturais e naturais com relevância estratégica, tendo como finalidade a minimização dos impactos humanos sobre o meio marinho (DGRM, 2017b). - Planta de Espacialização, POEM,2011)

Desta forma, segundo a Direção-Geral de Recursos Naturais, Segurança e Serviços *Figura 29 - Áreas protegidas em Portugal.Figura 30 - Limites do mar.***Figura**  Marinhos, DGRM (2017a) os objetivos do PSOEM são: "contribuir para o reforço da posição geopolítica e geoestratégica de Portugal na bacia do Atlântico; contribuir para a valorização do mar na economia nacional; contribuir para a coesão nacional, reforçando a dimensão arquipelágica de Portugal; contribuir para o reforço de Portugal como o maior Estado Portugal.*Figura 5 - Limites do mar.* Costeiro da EU e contribuir para ordenamento internacional da bacia do Atlântico". **Figura** 4 - **Planta de Espacialização do Poeta** do Poeta do Poeta do Poeta do Poeta do Poeta do Poeta do Poeta do Poeta do Poeta do Poeta do Poeta do Poeta do Poeta do Poeta do Poeta do Poeta do Poeta do Poeta do Poeta do

Os princípios orientadores para a elaboração deste plano, baseiam-se em vários pontos: na sustentabilidade dos oceanos, na tomada de decisões tão próxima quanto possível do cidadão, na coesão territorial, na compatibilização de usos e atividades, na valorização dos recursos marinhos, na compatibilização com outras políticas existentes no Atlântico e ainda, numa perceção facilitada (DGRM, 2017b).

#### **2.1.2. Gestão Integrada dos Recursos Naturais**

<span id="page-31-0"></span>A gestão dos recursos naturais é uma estratégia fundamental para enfrentar os problemas ambientais e criar um desenvolvimento sustentável. A gestão integrada visa portanto, a diminuição da degradação ambiental através da melhoria no uso dos mesmos.

No entanto, para que seja possível a aplicação desta e, de outras ferramentas para o ordenamento do espaço marítimo, é necessário ter em consideração quais os limites de mar que existem, de forma a perceber até onde cada país tem direitos e deveres sobre o espaço marítimo., como demonstra a Figura 5.

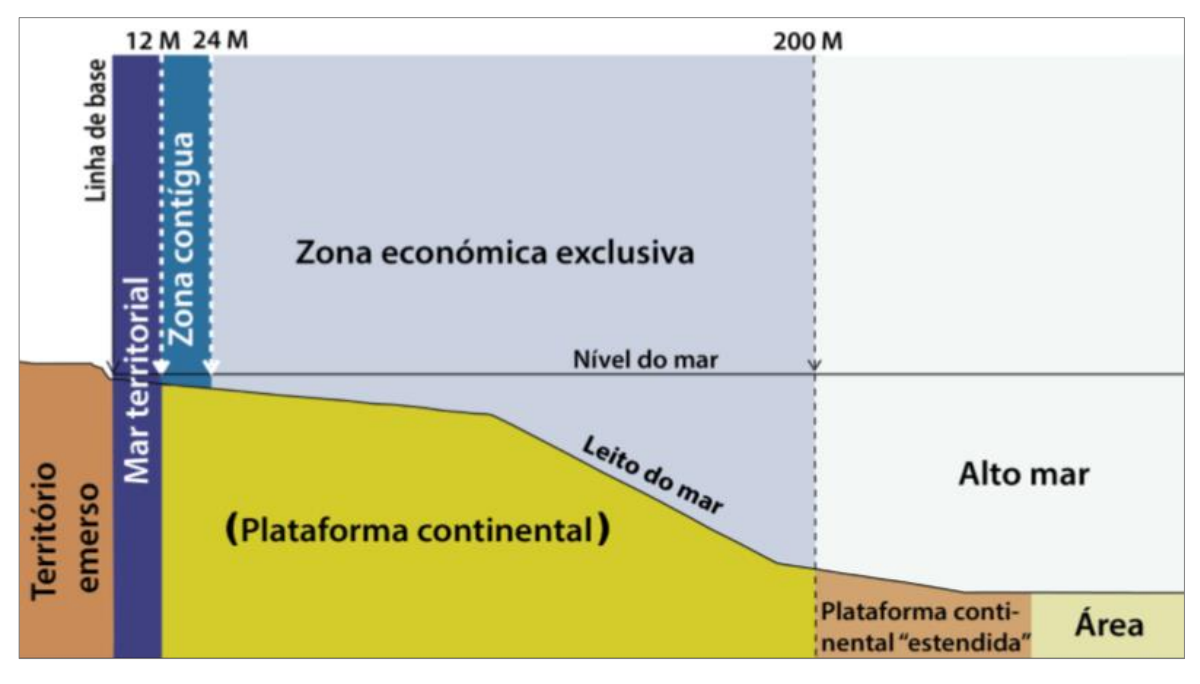

*Figura 5 - Limites do mar.*

(Fonte: Governo de Portugal, 2013)

A Lei nº 34/2006, de 28 de Junho, conhecida como **Lei do Mar**, estipula quais as zonas *Figura 41 - Áreas protegidas em Portugal.Figura 42 - Limites do mar.* marítimas sob soberania ou jurisdição nacional. Segundo o Artigo 2º da Lei do Mar, "São

**Figura 43** - Mapa representativo dos Impactos cumulativos.**Figura 44** - Áreas protegidas em

As **águas interiores** situam-se nas linhas de base do mar territorial, sendo uma zona costeira onde o Estado costeiro exerce soberania. Estas dependem das linhas de base (linha de baixa-mar ao longo da costa) que sejam adotadas, não tendo por isso limites definidos (Bastos et al., 2010).

O **mar territorial** não vai além das 12 milhas marítimas. Aqui o Estado Português tem direito de visitar os navios, embarcações ou outros dispositivos flutuantes e, pode ainda criar normas relativas por exemplo à segurança, proteção ou preservação das atividades (Bastos et al., 2010).

A **zona contígua** não se estende além das 24 milhas marítimas. Esta zona é um espaço de alto mar onde o Estado Português também tem direito de visitar os navios, embarcações ou outros dispositivos flutuantes e ainda, pode exercer poderes nesta zona em conjugação com os poderes específicos para a zona económica exclusiva (ZEE) e para a plataforma continental. Para além disto, neste espaço o Estado pode ainda criar legislação, medidas de fiscalização e aplicação de punições por não cumprimento das leis (Bastos et al., 2010).

A **ZEE** não se estende para além das 200 milhas marítimas. Neste limite, para além de o Estado Português ter soberania sobre tudo o que já foi referido anteriormente, tem ainda direitos exclusivos na exploração dos recursos naturais, vivos e não vivos, das águas sobrejacentes ao leito do mar, bem como a conservação e gestão destes e também, o aproveitamento da zona para fins económicos. Para além destes direitos, o Estado pode ainda fazer alterações neste espaço tais como, a colocação/construção de ilhas artificiais/infraestruturas, estudos científicos e proteção do meio marinho (Bastos et al., 2010).

Por fim, em relação à **plataforma continental**, o bordo exterior desta, dista 200 milhas náuticas do ponto mais próximo das linhas de base, quando o bordo exterior da margem continental não atinge essa distância. Aqui o Estado Português continua a ter todos os direitos que já foram referidos anteriormente. A grande distinção deste espaço em relação aos anteriores, é o facto de neste ser cobrada ou pedida uma contribuição relativamente ao aproveitamento desta plataforma para lá das 200 milhas náuticas (Bastos et al., 2010).

No contexto do presente projeto, é importante falar da gestão dos recursos naturais marinhos existentes no leito do mar e no subsolo da plataforma continental Portuguesa. Neste âmbito, Portugal tem adotado diversas medidas de forma a assegurar uma gestão e exploração adequada de todos os recursos existentes no leito e subsolo da plataforma continental, assim como a proteção e conservação dos ecossistemas marinhos vulneráveis. Para além disto, com a implementação destas medidas, pretende-se a recolha de informação para contribuição do conhecimento científico sobre o meio e recursos marinhos (DGRM, 2017a).

Com os objetivos referidos anteriormente, Portugal tem demonstrado a sua vontade em exercer os respetivos poderes. Para tal, existe a nível nacional a DGRM que garante, através da gestão e ordenamento do espaço, o quadro de inventariação dos recursos naturais marinhos existentes na área de jurisdição nacional.

#### **2.1.3. Abordagem Ecossistémica**

<span id="page-33-0"></span>Segundo a FAO ( 2017), "A abordagem ecossistémica é uma estratégia para a gestão integrada da terra, água e recursos vivos que promove a conservação e o uso sustentável de forma equitativa".

Esta abordagem assenta em metodologias científicas que se focam na organização biológica existente nos processos e interações presentes entre os seres vivos e o ambiente, considerando que o Ser Humano integra o ecossistema. É considerada uma gestão dos recursos naturais que pode identificar de forma clara as oportunidades e trocas possíveis, bem como aumentar ou manter a capacidade de um ecossistema de produzir benefícios para a sociedade e o mais importante, torna os ecossistemas sustentáveis a longo prazo (FAO, 2017).

Deste modo, a abordagem ecossistémica é vista como uma gestão integrada das atividades humanas, com vista ao melhoramento do conhecimento científico acerca do ecossistema e da sua dinâmica, a fim de se tomarem medidas para a melhoria ou salvaguarda da saúde dos ecossistemas marinhos, a sua manutenção e ainda, uma utilização mais eficaz dos recursos (Reuchlin-Hugenholtz & McKenzie, 2015).

#### **2.1.4. Áreas Marinhas Protegidas**

<span id="page-34-0"></span>Segundo a FAO (2011), "Qualquer zona geográfica marinha que tenha maior proteção do que as águas circundantes para fins de conservação da biodiversidade ou de gestão da pesca será considerada uma AMP".

O termo "Área Marinha Protegida" (AMP), internacionalmente conhecida por – *Marine Protected Area* – ganhou destaque após ser abordada na temática da gestão das pescas e conservação dos ecossistemas, desde os anos 90. O seu conceito e aplicação continuam a evoluir desde essa altura, principalmente pelo efeito que as alterações climáticas têm tido sobre os ecossistemas. Por este motivo, este conceito tem sido colocado na linha de frente dos diálogos acerca das estratégias de gestão, que podem ser criadas para a conservação das zonas marinhas globais (FAO, 2011).

As AMP's englobam um conjunto de diferentes áreas/habitats, nomeadamente: reservas marinhas, áreas marinhas totalmente protegidas, zonas de não-captura, santuários marinhos e oceânicos, parques marinhos, entre outras. Todas estas áreas protegidas diferem nos níveis de proteção e na gama de atividades permitidas ou proibidas (Reuchlin-Hugenholtz & McKenzie, 2015).

Quando planeadas corretamente, estas AMP's podem trazer benefícios a vários níveis. A nível costeiro, estas defendem os habitats e as infraestruturas dos efeitos das alterações climáticas e das catástrofes naturais; asseguram a reprodução e sobrevivência das espécies, incluindo o *stock* valioso de peixes; geram benefícios para as pescas, com o aumento da densidade e qualidade do peixe, tornando-as mais valiosas; aumentam do sequestro de carbono, feito pela vegetação costeira que está a ser protegida; promovem criação de empregos e a atribuição de valor cultural às áreas protegidas (Reuchlin-Hugenholtz & McKenzie, 2015).

As áreas marinhas protegidas são também, um elemento essencial para a implementação de uma "abordagem ecossistémica" e fornecem o quadro para implementar essas medidas, necessárias para a conservação os ecossistemas mais críticos (Reuchlin-Hugenholtz & McKenzie, 2015).

As AMP's eficientes tornaram-se deste modo, uma ferramenta essencial para recuperação, manutenção e preservação do ecossistema, para a melhoria da produtividade e resiliência, de forma a garantir os mesmos recursos às gerações futuras.

Na Figura 6 estão representadas as Áreas Protegidas Portuguesas, entre elas a Reserva Natural das Berlengas.

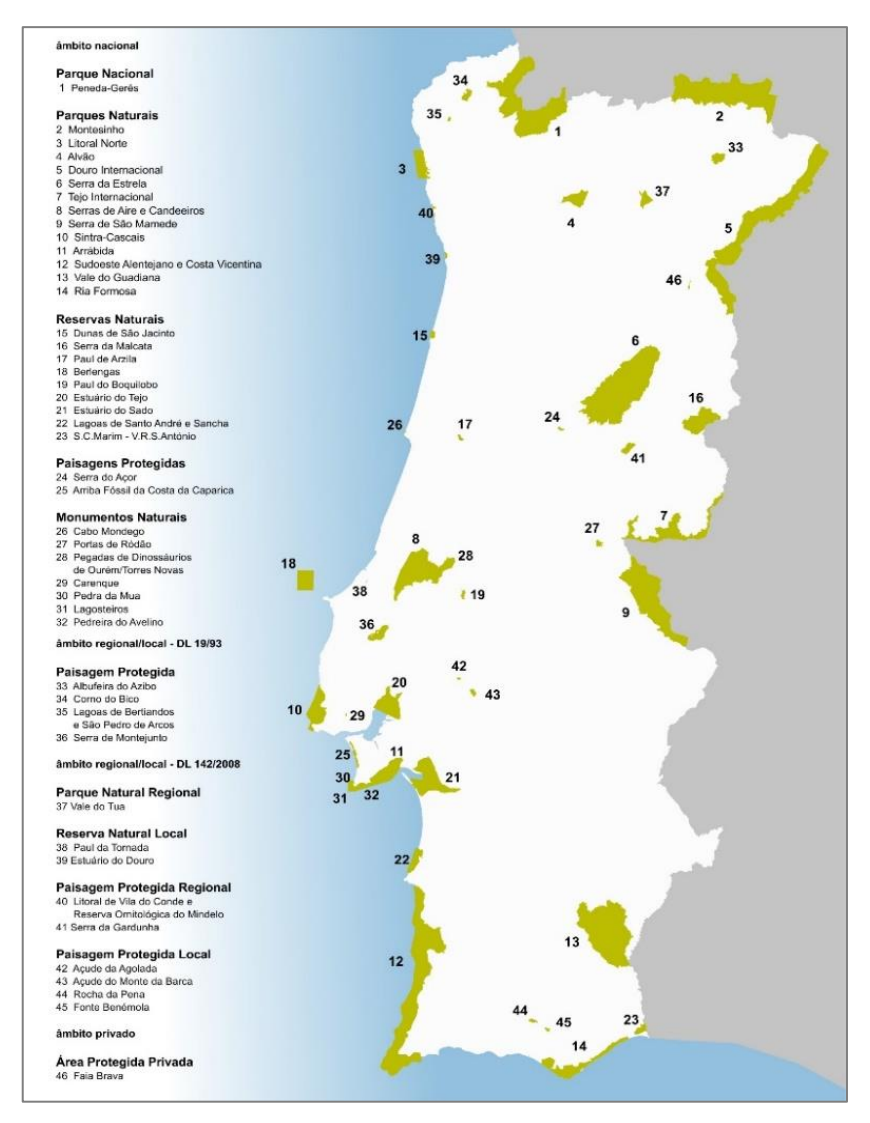

*Figura 6 - Áreas protegidas em Portugal.*

(Fonte: *http://www.icnf.pt/portal/ap/rnap*, Consultado a: 12 de abril de 2017)
# **2.1.5. Ferramentas da Apoio à Decisão**

Hoje em dia, a ciência e a informação são essenciais para um planeamento marinho eficiente. As ferramentas de apoio à decisão são desta forma, essenciais para o tratamento adequado da informação.

De um modo geral, uma ferramenta de apoio à decisão, é qualquer *software* ou conjunto de *softwares* que permite auxiliar na tomada de decisão num processo de gestão ou planeamento. Estas ferramentas possibilitam aos decisores ter uma visão mais ampla das soluções alternativas de forma mais rápida e interativa, com o objetivo de melhorar o processo de tomada de decisão, sem a alteração da visão científica/técnica do problema (Garcia et al., 2007).

Hoje em dia, existem já vários *softwares* que permitem modelar o ecossistema marinho explorado, possibilitando a compreensão da sua dinâmica, a identificação dos principais processos e respostas de forma a acabar com lacunas que existem no conhecimento e ainda, a criação de mecanismos de avaliação antes da implementação dando aos *stakeholders* outras possíveis soluções (Stamoulis & Delevaux, 2015).

As ferramentas mais usadas são as que preveem, a longo prazo o estado do ecossistema, como por exemplo, os impactos das alterações climáticas, ou relacionadas com a gestão como por exemplo, para a criação de reservas marinhas (Stamoulis & Delevaux, 2015).

Na Tabela 1 seguem alguns dos *softwares* mais conhecidos/utilizados para o apoio à tomada de decisão no processo de OEM.

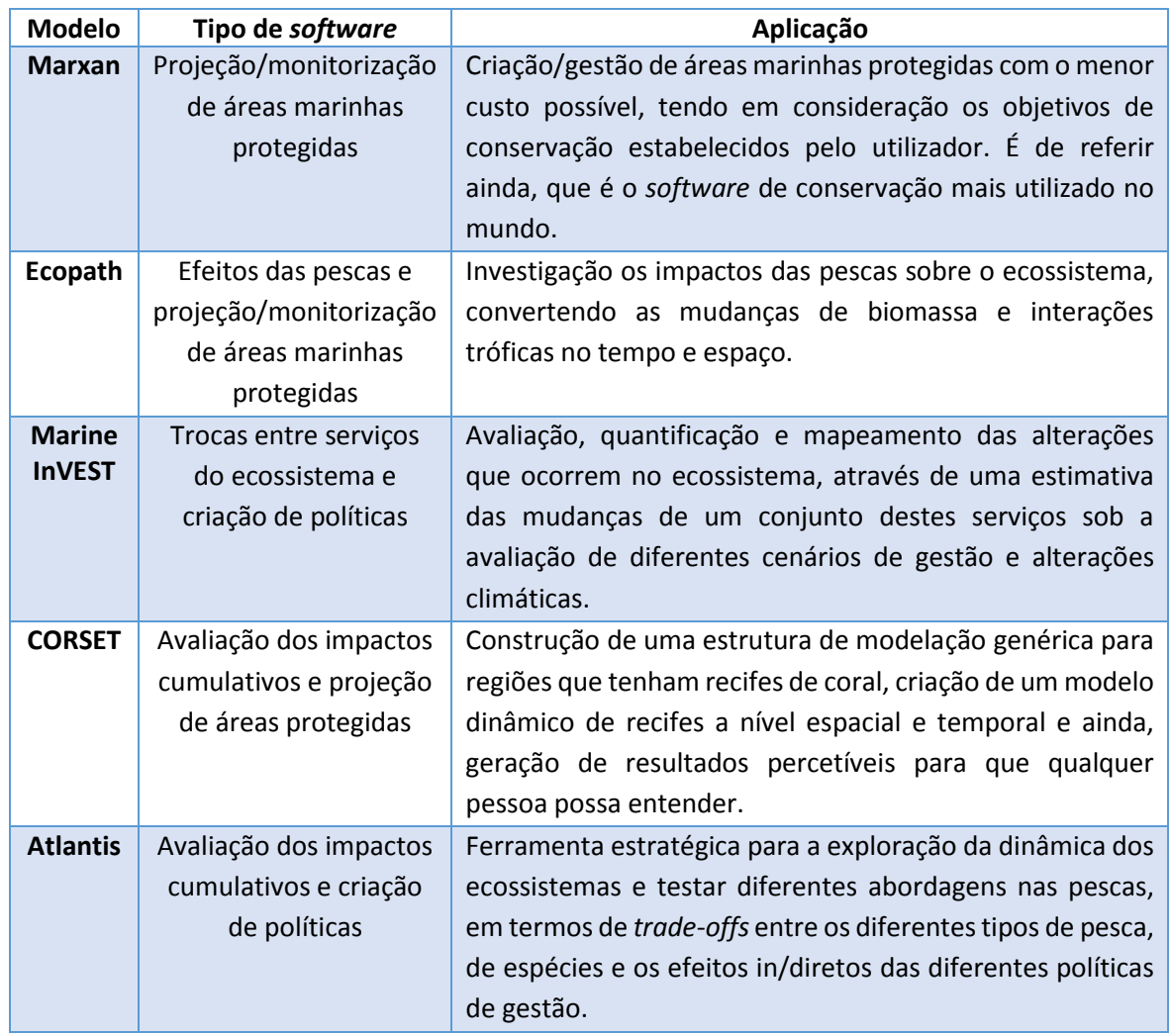

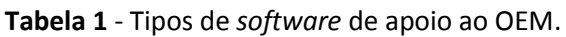

(Fonte: Adaptado de Stamoulis & Delevaux, 2015)

#### **2.1.6. Zonamento**

Inicialmente, o processo de zonamento começou por ser utilizado na divisão de atividades em terra, onde estas eram permitidas ou proibidas. No entanto, hoje em dia, o zonamento é também aplicado no meio marinho.

O zonamento é um processo fundamental no processo do OEM e, é usado em diversos países para definir áreas marítimas específicas para cada tipo de atividade humana, como por exemplo, a licença para a extração de gás ou petróleo. É de referir que, apesar de semelhantes, os objetivos do zonamento e do OEM são diferentes pois enquanto que, o primeiro designa os sítios para uma finalidade específica, o OEM fornece um enquadramento para que este zonamento seja feito, tendo como principal objetivo a

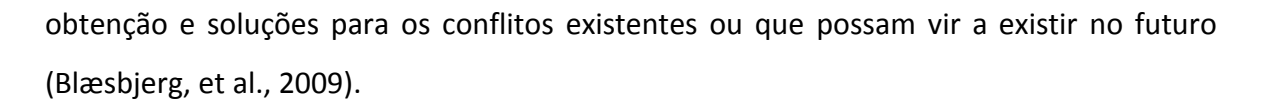

Deste modo, o zonamento consiste na divisão das diferentes zonas que vão permitir ou proibir a realização das atividades, com o intuito de manter os serviços dos ecossistemas em todas as zonas. Este processo tem que ter uma atenção redobrada para as zonas em que se permite que ocorram várias atividades em simultâneo, para evitar que hajam conflitos. Como tal, é necessário conhecer bem não só a escala espacial mas também, o conjunto de serviços ecossistémicos que são fornecidos na área em que se vai proceder ao zonamento (Halpern, et al., 2008).

Resumindo, o zonamento pretende criar espaços para todas as atividades, de um modo compatível. No entanto, este por si só, não faz a gestão de todas as atividades nem garante a prestação de serviços do ecossistema. Deste modo, este processo juntamente com ferramentas de gestão do espaço, tornam possível a criação de um quadro eficaz para o OEM (Halpern et al., 2008).

#### **2.1.7. Impactos Cumulativos**

Os impactos ambientais, de um modo geral, derivam das atividades humanas e das consequências que estas têm sobre o ecossistema. Estes impactos produzem efeitos diretos no ambiente mas podem também ter um efeito acumulador, ou seja, podem acumular-se no ecossistema, nomeadamente em espécies ou habitats, sem que sejam de imediato percetíveis os seus efeitos negativos.

O conceito de "impactos cumulativos" faz parte, há já alguns anos, da Lei de Política Ambiental dos Estados Unidos da América e de outras autoridades ambientais. Estes impactos dependem de cinco fatores: a escala espacial, a escala taxonómica (espécies para toda a comunidade), a frequência de cada atividade e o tempo de recuperação que cada ecossistema necessita para se recompor (Halpern et al., 2008).

Estes efeitos cumulativos podem surgir de duas formas: emergir de atividades que ocorrem com elevada frequência temporal ou espacial, fazendo com que os eventos

individuais de uma atividade deixem de ser independentes ou ainda, pela emersão de diversas atividades a acorrerem em sinergia (Halpern et al., 2008).

Os impactos cumulativos resultam desta forma do aumento, acumulação e/ interação dos impactos de uma atividade ou usos e os respetivos fatores de *stress* nos habitats. Neste estudo, para a análise dos impactos cumulativos ao longo da costa Portuguesa, foram listadas uma série de atividades e usos, o tipo de pressão que cada um exerce sobre o ambiente e ainda, a intensidade com que a pressão é exercida (Fernandes, et al., 2017).

As principais atividades e usos considerados para o estudo foram então: as infraestruturas de costa, a navegação, as estruturas bentónicas (p. ex. cabos submarinos), a energia *offshore*, as pescas, o turismo e os *inputs* de poluentes (p. ex. descargas) (Fernandes et al., 2017).

Neste projeto, foram usados os dados relativos ao estudo mencionado anteriormente, acerca da análise dos impactos cumulativos ao longo da costa Portuguesa e, que se encontram representados na Figura 7, abaixo.

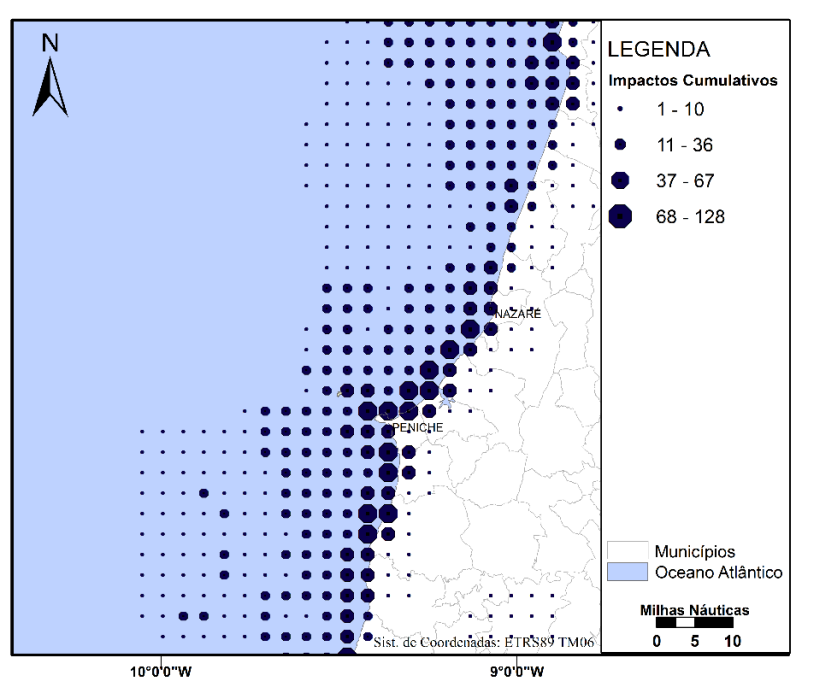

(Fontes: Atlas do Ambiente, 1998; CAOP, 2016; Fernandes et al., 2017) *Figura 7 - Mapa representativo dos Impactos Cumulativos.*

Já em 2014, foi realizado também em Portugal um estudo intitulado "Avaliação das pressões humanas acumuladas numa zona costeira: integração da informação para o planeamento e gestão das AMP" no qual o principal objetivo foi perceber quais os impactos cumulativos que existem ao longo da costa Portuguesa. (Batista, et al., 2014).

Para tal, a metodologia do estudo baseou-se no uso de atividades humanas que representam fatores de *stress* para o meio marinho e no cálculo do Índice de Pressão Humana (IPH) destas, através da intensidade (intensidade relativa de acordo com a distribuição espacial), do peso (o quanto cada atividade é importante em cada região) e a influência da distância (um valor igual para todos os locais) (Batista, et al., 2014).

Os resultados permitiram perceber de que forma cada atividade afeta o ambiente marinho, de tal forma que foi possível observar que não existe uma única área que esteja livre das atividades humanas e que, como era de esperar, as zonas mais próximas da costa são as que estão sujeitas a pressões diretas acrescidas. Com este estudo foi possível observar ainda que, as áreas mais afetadas são as zonas mais profundas do mar, devido à pesca de arrasto (Batista, et al., 2014).

Desta forma, este estudo, entre outros, demonstra o quão importante é a gestão do espaço marinho, de modo a que seja possível reduzir/prevenir os impactos cumulativos.

# **2.2. Caso de estudo**

# **2.2.1. Suporte biofísico**

A área em estudo, por ser uma região costeira, é caracterizada por uma grande diversidade de habitats que incluem, uma lagoa costeira, um arquipélago (Arquipélago das Berlengas), praias rochosas e arenosas, um solo marinho composto por diferentes tipos de rocha e sedimentos, habitats marinhos muito próximos da costa e um conjunto de habitats pelágicos de baixa e alta profundidade. O equilíbrio destes habitats é de extrema importância para muitas espécies de peixes (p.ex. sardinha, cavala, carapau) e mamíferos, como por exemplo o golfinho comum (Figura 8 a) e o golfinho roaz (Figura 8 b), entre outros (Cunha e Sá & Queiroga, 2015).

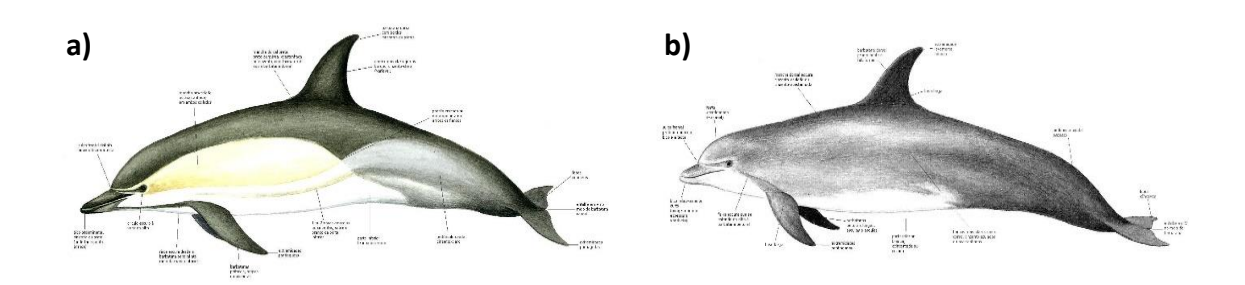

(a) Golfinho comum (b) Golfinho roaz *Figura 8 - Mamíferos comuns na área de estudo.*

(Fontes: *http://www.icnf.pt/portal/naturaclas/gestao-biodiv/roazes-do-sado/especies*, Consultado a: 1 de maio de 2017) *Figura 73 - Esquema das diferentes políticas estratégicas existentes em Portugal e os respetivos eixos* 

Segundo Cunha e Sá & Queiroga (2015), a área de estudo "representa um repositório único de diversidade genética e de espécies na Europa Ocidental, que foi reconhecido por vários programas de proteção da natureza." *prioritários.Figura 8 - Mamíferos comuns na área de estudo.*

Como tal, foram atribuídas nesta região várias classificações, nomeadamente: a "Reserva Natural das Berlengas", a "Reserva da Biosfera das Berlengas" (UNESCO) e as "**Áreas Importante de Aves Marinhas**" das Berlengas. E ainda, segundo a Rede Natura, *prioritários.Figura 76 - Mamíferos comuns na área de estudo.* existem as "**Zonas de Proteção Especial**" da Ilha Berlengas (ZPE) e, a parte do litoral (Peniche Santa Cruz) está incluída nos "Sítios de Interesse Comunitária" (SIC) (Cunha e Sá & Queiroga, 2015).

# **2.2.2. Suporte socioeconómico** *Figura 10 - Exemplo do funcionamento do Marxan.*

As atividades socioeconómicas da área de estudo são divididas em três setores bastante conhecidos, sendo eles o setor primário, secundário e terciário. (Cunha e Sá, et al. 2015)

O setor primário é importante para a área de estudo, uma vez que é neste setor que *Figura 79 - Esquema das diferentes políticas estratégicas existentes em Portugal e os respetivos eixos*  entra, entre outras atividades (p. ex.: a agricultura, a criação de animais), a pesca, que é bastante relevante nesta região. No entanto, este é o setor com menos empregabilidade, com apenas cerca de 7% e 10% de pessoas empregues, na Nazaré e em Peniche respetivamente (Cunha e Sá, et al. 2015). *prioritários.Figura 8 - Mamíferos comuns na área de estudo.*

O setor secundário é aquele que envolve a indústria do processamento de comida e bebida e ainda as indústrias da construção naval, metalúrgica, de vidro, do mobiliário, entre *prioritários.Figura 82 - Mamíferos comuns na área de estudo.*

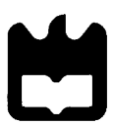

outras. Na área de estudo em questão, a atividade em destaque, é a indústria do processamento e preservação de peixe, que se localiza em Peniche, tendo esta região uma taxa de empregabilidade de cerca de 25%. Em contraste, na Nazaré, a atividade em destaque é a manufatura de produtos minerais não-metálicos, principalmente peças de porcelana e faiança e, nesta região a taxa de empregabilidade é de apenas 24% (Cunha e Sá, et al. 2015).

Por fim, o setor terciário é aquele com a maior taxa de empregabilidade, com cerca de 69% e 65% da população da Nazaré e Peniche empregues, respetivamente. Neste setor, a atividade mais relevante é o turismo em ambas as regiões, pelo facto de ser uma zona costeira, que envolve atrações como sol, praia e atividades náuticas (Cunha e Sá, et al. 2015).

Em particular, em Peniche, o setor turístico tem crescido exponencialmente nos últimos anos, pelo facto de acolher um dos maiores campeonatos de *surf* do mundo (*Association of Surfing Professionals World Championship Tour*) e ainda, na Nazaré o crescimento do turismo acentuou-se após o *record* da onda surfada por Garrett McNamara na Praia do Norte.

#### **2.2.3. Suporte estratégico, político e legislativo**

As políticas marítimas em Portugal são estabelecidas a nível internacional ou transnacional, através de regulamentos e acordos que são aplicados a nível global (Cunha e Sá & Queiroga, 2015).

A nível nacional, existem várias estratégias, entre elas destaca-se o "Plano Espacial da Reserva Natural das Berlengas", que foi criado em 1981 e, faz parte da Rede Nacional Portuguesa de Áreas Protegidas. Este plano inclui a implementação de um programa de medidas de planeamento espacial, ou seja, a gestão e salvaguarda da fauna e flora, gestão dos recursos marinhos, melhorar o conhecimento sobre a ilha e sobre as comunidades marinhas e por fim, a contribuição para desenvolvimento do turismo da ilha de forma sustentável (Cunha e Sá & Queiroga, 2015).

O Arquipélago das Berlengas é ainda considerado, desde 1999, uma "Área de Proteção Especial" (APE) e ainda, desde 1997, classificada como "Sítio de Interesse Comunitário" (SIC) (Cunha e Sá & Queiroga, 2015).

Já a nível regional destaca-se o "Reserva Biosfera das Berlengas" que faz parte da Rede Mundial das Reservas da Biosfera da UNESCO, desde 2011, sendo a sua gestão feita pelo município de Peniche bem como, pelo Instituto da Conservação da Natureza e das Florestas (ICNF). Foi atribuída esta classificação, pelo facto de este ilha ser um sítio de passagem e habitat de muitas aves marinhas migratórias e ainda, pela existência de grutas submersas que, proporcionam interesse ecológico e cultural (Cunha e Sá & Queiroga, 2015).

Por fim, a nível local, existem diversos projetos/estratégias/documentos, cujo objetivo comum a todos eles é, de uma forma ou de outra, o desenvolvimento da região. Desta forma, destacam-se, o projeto "SURGE", que foi realizado em 2012, no qual o objetivo foi a instalação de conversores de energia das ondas em Peniche e o projeto "Berlenga, Um Laboratório para a Sustentabilidade" que foi desenvolvido entre 2007-2009 e que visou melhorar a sustentabilidade na ilha e estudar as condições gerais relativas aos recursos naturais, implementação e integração de sistemas de energias renováveis, de água potável, tratamento de águas residuais e resíduos (Cunha e Sá & Queiroga, 2015).

Hoje em dia, existem em Portugal, um grande número de instituições com diferentes políticas estratégicas, documentos e projetos, cujos principais focos de atuação são o turismo, a conservação da natureza, a energia, pescas e a erosão costeira. Na Figura 9 é possível observar quais as políticas estratégicas, documentos e projeto existentes entre 2005-2014 e quais os eixos prioritários em que estas atuam.

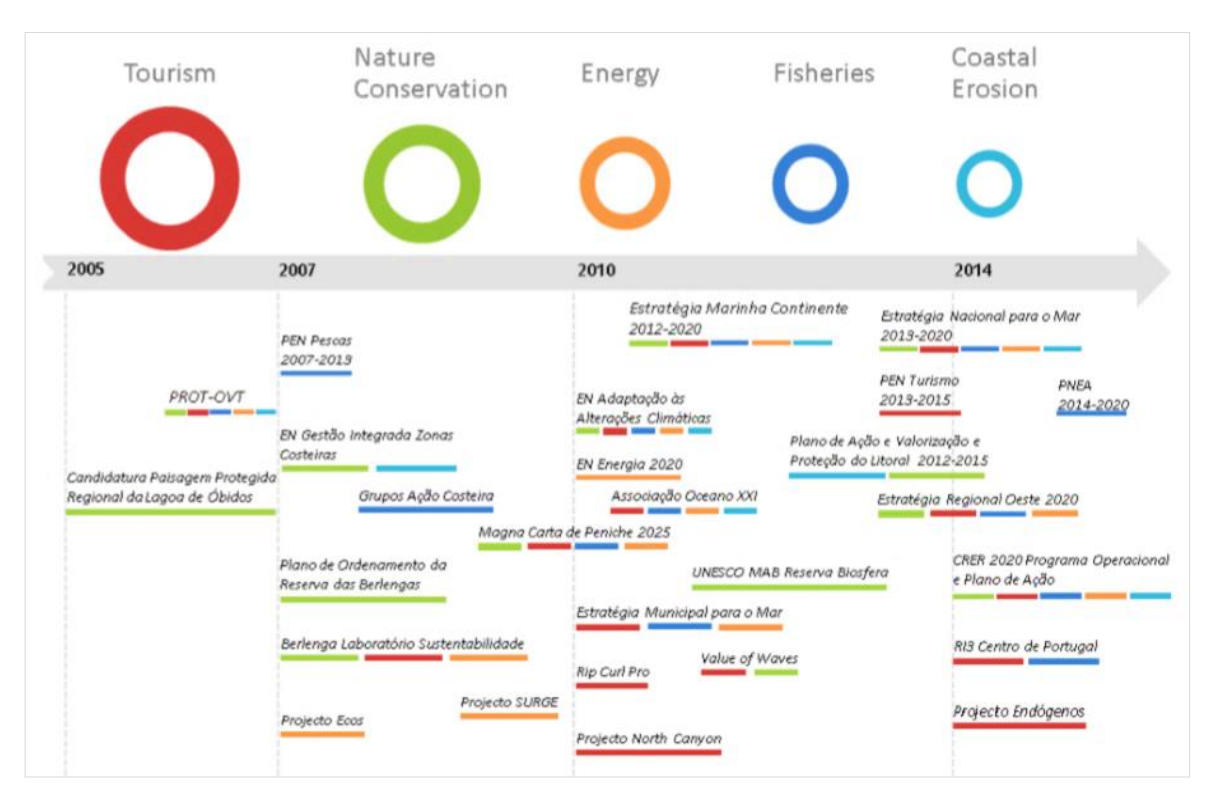

*Figura 9 - Esquema das diferentes políticas estratégicas existentes em Portugal e os respetivos eixos prioritários.*

(Fonte: Cunha e Sá & Queiroga, 2015)

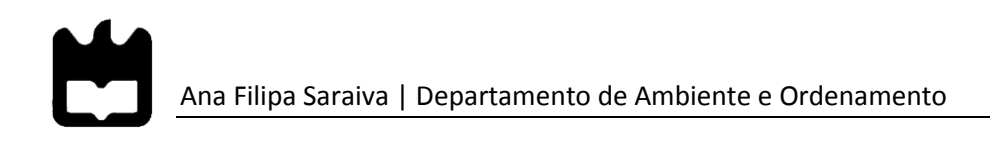

# Capítulo 3 – Materiais e Métodos

# **3.1.** *Softwares*

#### → Marxan

Para a realização do processo de OEM são necessários dados socioeconómicos e ambientais da área em estudo, que na maioria das vezes são bastante limitados. Desta forma, é necessário utilizar os dados existentes da forma mais eficaz possível, na criação de planos espaciais marinhos e, por estas razões foram desenvolvidos ao longo do tempo, instrumentos de apoio à decisão para ajudar nesta tarefa (Peckett, 2015).

Existem diferentes tipos de ferramentas e métodos utilizados no OEM, que podem servir nomeadamente, para avaliar os impactos, para definir prioridades e fazer ponderações e, podem ainda ser ferramentas interativas para a seleção de zonas de conservação (Peckett, 2015).

Com o objetivo de se identificarem zonas alternativas para a conservação na área de estudo, foi escolhida a ferramenta Marxan para a realização deste projeto, por ser uma ferramenta de fácil aplicação, que funciona mesmo quando não há muitos dados acessíveis e ainda, pelo facto de ser umas das ferramentas de apoio à decisão mais utilizadas no OEM.

O *software* Marxan foi criado na Universidade de Queensland, por Ian Ball (Ball, 2000) com a supervisão do seu Professor Hugh Possingham e, é hoje em dia, uma ferramenta de suporte muito utilizada por planeadores/investigadores em estudos de planeamento, ajudando a identificar áreas prioritárias para a Conservação da Natureza, tendo em conta os objetivos sociais, económicos e ecológicos.

Este programa usa um método de otimização para a seleção das áreas prioritárias, com o menor custo de implementação possível, de acordo com os objetivos sociais, económicos e ecológicos. O resultado é influenciado pela definição dos parâmetros que são estabelecidos, tal como por exemplo, a importância que é atribuída a cada espécie/habitat (Cordula. & Jochen, 2012).

Ainda em relação ao custo, este pode depender das atividades existentes na área em estudo, sendo possível desta forma atribuir um valor ao custo que a conservação irá acarretar. No entanto, nos casos em que a informação socioeconómica não existe, utilizase normalmente, uma área de reserva como custo assumindo que, quanto maior for essa área maiores serão os custos da sua gestão (Game & Grantham, 2008).

Após a observarão da Figura 10, é possível perceber desta forma que, o *software*  pretende minimizar o custo total para a conservação, garantindo o cumprimento as metas de conservação estipuladas.

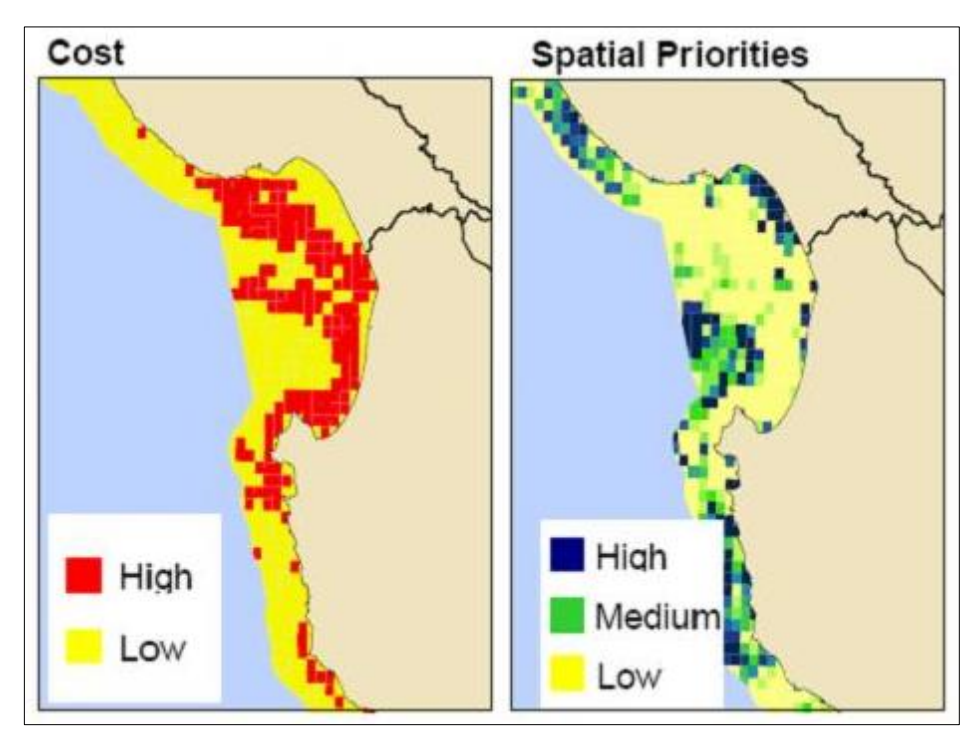

(Fonte: J. A. Ardron, Possingham, & Klein, 2010) *Figura 10 - Exemplo do funcionamento do Marxan.*

É importante referir que este processo é transparente e conduzido por metas quantitativas, análise repetitiva e objetiva. *- Exemplo do funcionamento do Marxan. Figura 91 - Guia do processo de planeamento necessário para a utilização do Marxan.Figura 92*

Apesar de ser um programa autónomo, não precisando de outro para correr, necessita do ArcGIS para a criação da base de dados e ainda para que se possam visualizar *Figura 10 - Exemplo do funcionamento do Marxan.* os resultados obtidos (Ball & Possingham).

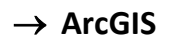

O *software* ArcGIS - Instituto de Pesquisa de Sistemas Ambientais (ESRI) - é uma ferramenta que é utilizada para Sistemas de Informação Geográfica (SIG). Os SIG permitem a criação de mapas, a sua visualização, compreensão e ainda, questionar e interpretar os dados de variadas formas que possibilitam observar relações, tendências existentes nos mapas, gráficos e relatórios que se podem obter com este *software* (Ehler & Douvere, 2009).

Neste projeto, esta ferramenta é utilizada para auxiliar o Marxan, no tratamento das bases de dados para a criação da Unidade de Planeamento (UP) e toda a informação necessária para correr o modelo e ainda, na visualização dos cenários obtidos, como se observa na Figura 11.

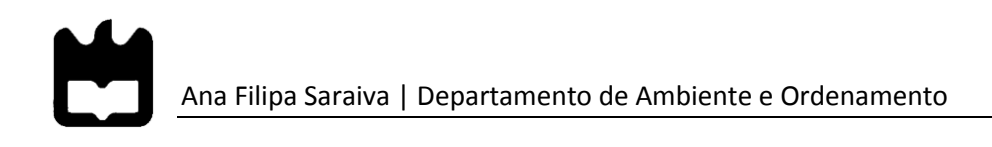

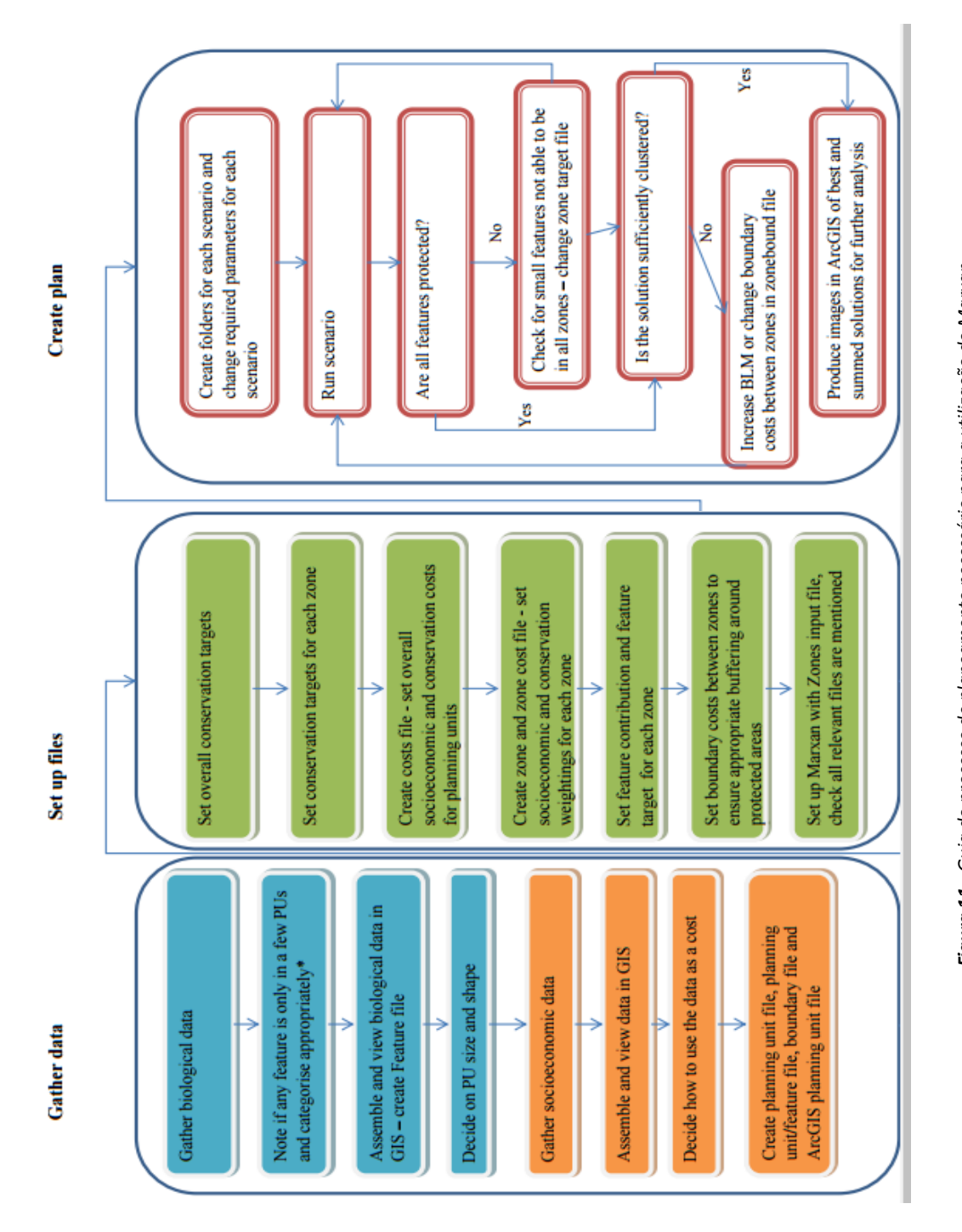

Figura 11 - Guia do processo de planeamento necessário para a utilização do Marxan. *Figura 11 - Guia do processo de planeamento necessário para a utilização do Marxan.*

(Fonte: Adaptado de Peckett, 2015)

(Fonte: Adaptado de Peckett, 2015)

# **3.2. Procedimento**

A metodologia utilizada neste projeto está dividida em três grandes etapas. Inicia-se com a **teoria**, que consistiu na pesquisa de informação; seguida da **prática**, onde se fez a compilação de todos os dados no ArcGIS (e posterior visualização dos resultados) e ainda, a utilização da ferramenta Marxan, para a qual se criaram todos os ficheiros de entrada e onde correu o modelo com os parâmetros que foram estabelecidos. Por fim, a última etapa é a **análise e discussão** dos resultados obtidos, da qual se pretende encontrar o melhor cenário de conservação para a área de estudo em questão.

### **3.2.1. Construção da Base de Dados em SIG**

Numa primeira etapa, no *software* ESRI – ArcGIS 10.4.1, foi feita a seleção e compilação de todos os dados relevantes para a área de estudo, com a posterior criação dos mapas da zona de estudo. Estes dados são provenientes do relatório "*The Economic Valuation and Governance of Marine and Coastal Ecosystem Services - Study Site Characterization*" (Cunha e Sá & Queiroga, 2015) e, foram facultados pelo grupo de Planeamento e Gestão das Zonas Costeiras, do Centro de Estudos do Ambiente e do Mar (CESAM).

De todos os dados relativos às espécies e habitats, foi necessário fazer a seleção daqueles que estão englobados na área de estudo (ver Anexo I). Para tal, os dados para cada espécie e habitat foram verificados um a um, com o auxílio dos Anexos I e II da Diretiva 92/43/CEE (ICNF, 2016), acerca das espécies de fauna (peixes e mamíferos) e dos habitats naturais existentes bem como, os sítios onde ocorrem em Portugal.

Os anexos referidos em cima, forneceram ainda os códigos de muitas espécies e habitats, o que facilitou a fase seguinte. Nesta fase e, após a seleção das espécies e habitats que importariam para o projeto, o objetivo foi pesquisar o estatuto de conservação que cada um deles possui, de forma a perceber quais os habitats e espécies mais ameaçados, ou seja, aqueles que têm caráter prioritário para a conservação (Anexo B).

Por fim, na Tabela 2, estão representados todos os dados que foram selecionados para a realização do projeto, bem como as respetivas fontes.

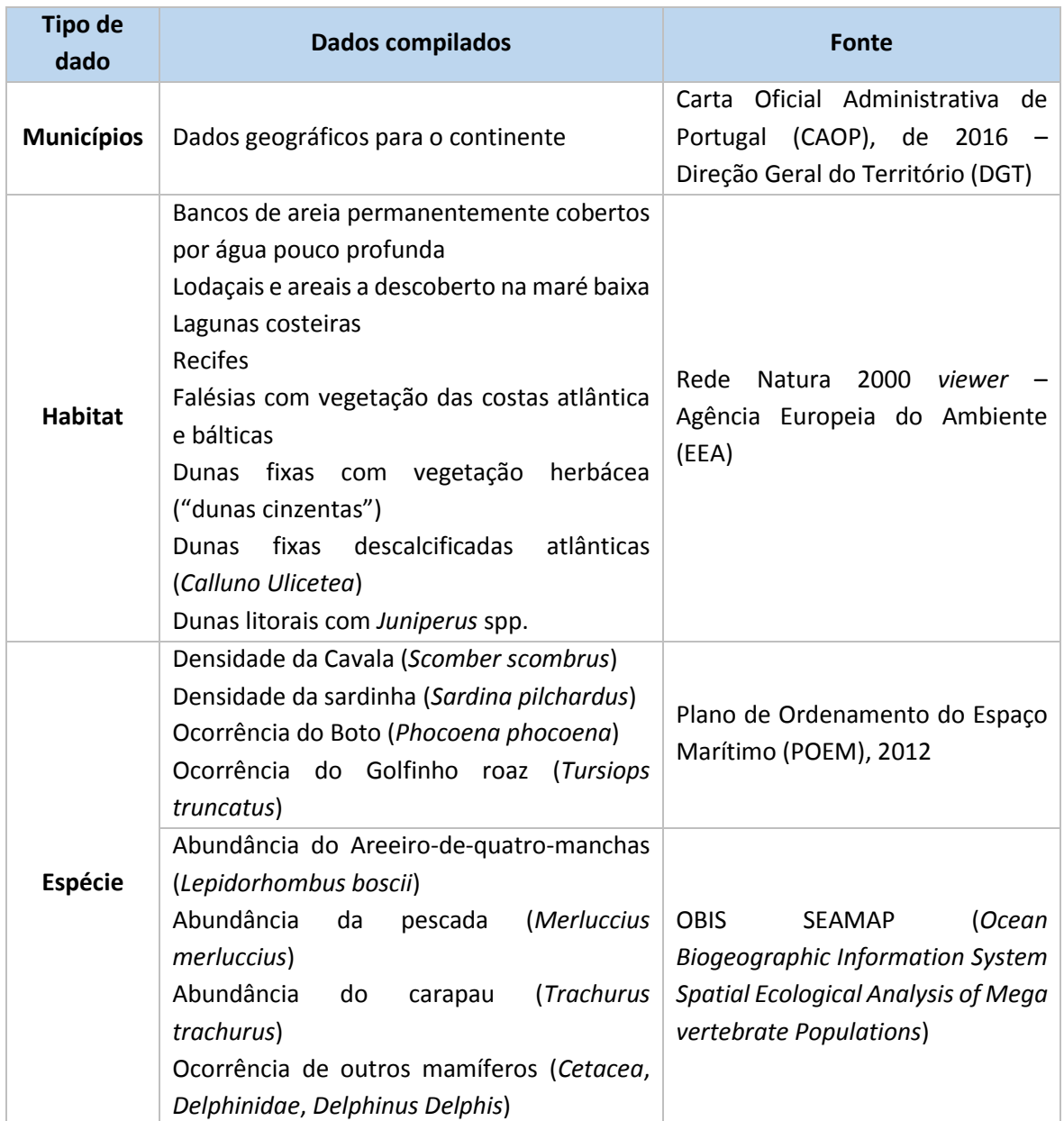

*Tabela 2 - Dados e respetivas fontes utilizados.*

(Fonte: Elaboração própria)

# **3.2.2. Preparação dos ficheiros de entrada para o Marxan**

Para correr o programa, foi necessário a criação de um conjunto de ficheiros de entrada (*input files*). Estes ficheiros contêm toda a informação que foi selecionada anteriormente, através do ArcGIS e que se pretende incluir no modelo de conservação que o Marxan vai tratar.

Segundo o "Manual do Usuário Marxan - para a versão 1.8.10" de Game & Grantham (2008), os cinco ficheiros criados foram:

# *"input.dat"*

É o ficheiro que inclui os parâmetros principais que controlam a forma como o *Marxan* funciona e, é usado ainda para dizer ao programa onde tem que encontrar os ficheiros de entrada e onde tem que colocar os ficheiros de saída. Os parâmetros aqui definidos, foram calibrados de acordo com o indicado no manual (Anexo A).

### *"spec.dat"*

Contém informação acerca de cada espécie e habitat considerados, tal como o seu id (Tabela 3), a 'proporção' (prop) que se pretende atingir para cada característica a conservar e ainda, o 'Fator Penalti de Conservação da Característica' (spf) que serve para distinguir a importância relativa das diferentes características a conservar, ou seja, quanto maior o valor do spf, mais destaque o Marxan dá, para que a meta seja atingida.

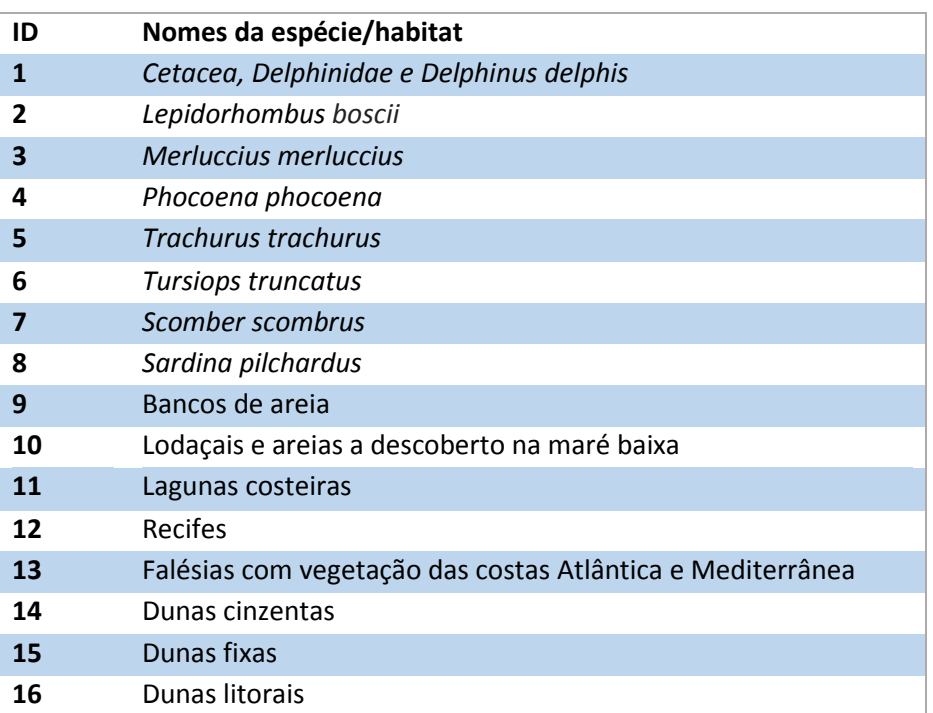

*Tabela 3 - Número de identificação (id) para cada espécie e habitat.*

(Fonte: Elaboração própria)

# *"pu.dat"*

Este é constituído pela informação relativa à UP, tal como o número de identificação (id), um custo para que cada UP se mantenha no sistema de reserva e, um parâmetro 'estado' (*status*) que define se a UP é bloqueada dentro ou fora dos sistemas de reserva inicial e final, de tal forma que a seleção de um dos números entre 0 e 3 tem vários significados (Tabela 4). Neste trabalho, apenas foram usados o 'estado' 0 como *default* e o 'estado' 2 para as UP's que já pertencem a áreas protegidas.

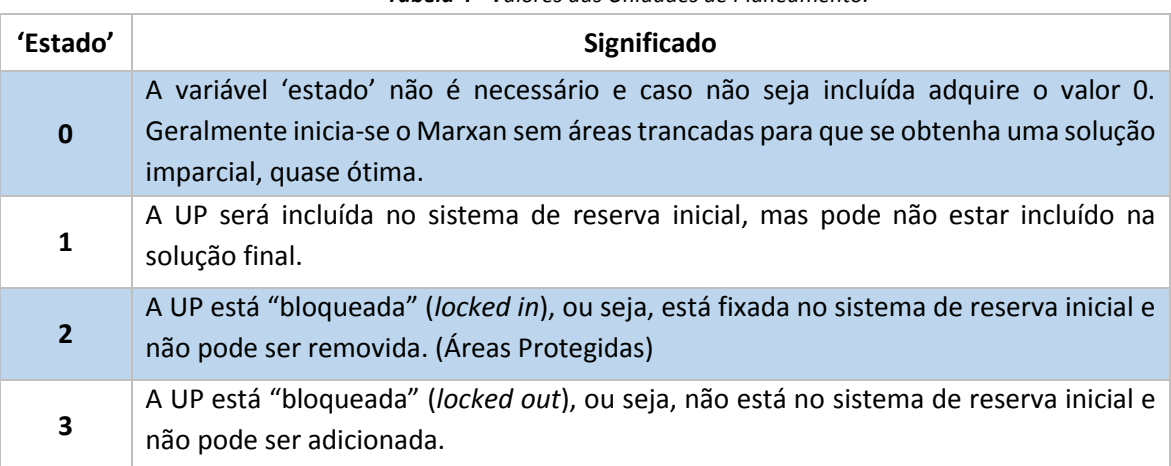

*Tabela 4 - Valores das Unidades de Planeamento.*

(Adaptado de Game & Grantham, 2008)

# *"puvspr.dat*"

Este é o ficheiro que inclui o id proveniente dos ficheiros *spec.dat* e *pu.dat* e ainda, o parâmetro 'meta a atingir' (*porportion*) que é representada no *software*, pela expressão prop e que contém a proporção que interessa conservar de cada característica, estando relacionada com a abundância de espécie ou a extensão de um tipo de habitat.

#### *"bound.dat"*

Por último, este ficheiro é necessário ser criado caso se pretenda usar o parâmetro 'Modificador do Comprimento da Fronteira' (BLM) de forma a melhorar a compactagem das soluções da reserva. Este ficheiro inclui portanto, o id1 e id2 que correspondem às duas UP que partilham uma 'fronteira' (*boundary*). Este ficheiro contém ainda o parâmetro 'fronteira' que contém os valores correspondentes ao "custo da fronteira" entre as duas UP. Este custo reflete na verdade, a extensão geográfica do limite entre as duas UP.

Todos os parâmetros referidos anteriormente foram modificados ao longo do tempo nas diferentes corridas, de forma a chegar-se ao melhor cenário.

# **3.3. Alterações efetuadas**

### **3.3.1. Alterações iniciais**

Após a criação dos ficheiros de entrada necessários, começaram por se alterar alguns parâmetros principais, nomeadamente o BLM e a 'prop'.

No parâmetro 'prop', para atribuir de forma mais exata as devidas quantias a cada UP, foi feita uma pesquisa baseada nos estatutos de conservação para cada espécie e habitat - tendo sido obtida esta informação do ICNF e da Diretiva Quadro Estratégia Marinha (DQEM) - os quais foram distribuídos por uma escala criada, com três níveis de prioridade, com o objetivo de perceber, para cada elemento, qual o grau de importância para a conservação (Anexo B).

No entanto, acerca a pesquisa feita sobre os estatutos de conservação, é de referir que, a ficha sobre as espécies da cavala e do carapau, não foi encontrada em nenhum dos *sites* de conservação referidos acima, nem noutros, tendo ficado por isso, o seu estatuto de conservação por preencher.

É importante referir ainda que, os valores utilizados para substituir os 'custos' foram os dados dos **impactos cumulativos** obtidos do estudo "*How does the cumultive impacts approach support Maritime Spatial Planning?*"de Fernandes et al. (2017), que se encontra referido no Capítulo 2 (subcapítulo 2.1.7).

Na Tabela 5, encontram-se todas as alterações feitas, que foram referidas acima, bem como o número de corridas que foram selecionadas (estabelecidas todas para 100) e ainda o spf e o 'estado', que se mantêm a 1 e 0 respetivamente (ver Tabela 4). Estes valores foram assim estabelecidos segundo o que é mencionado no manual (Game & Grantham, 2008) para a iniciação do programa.

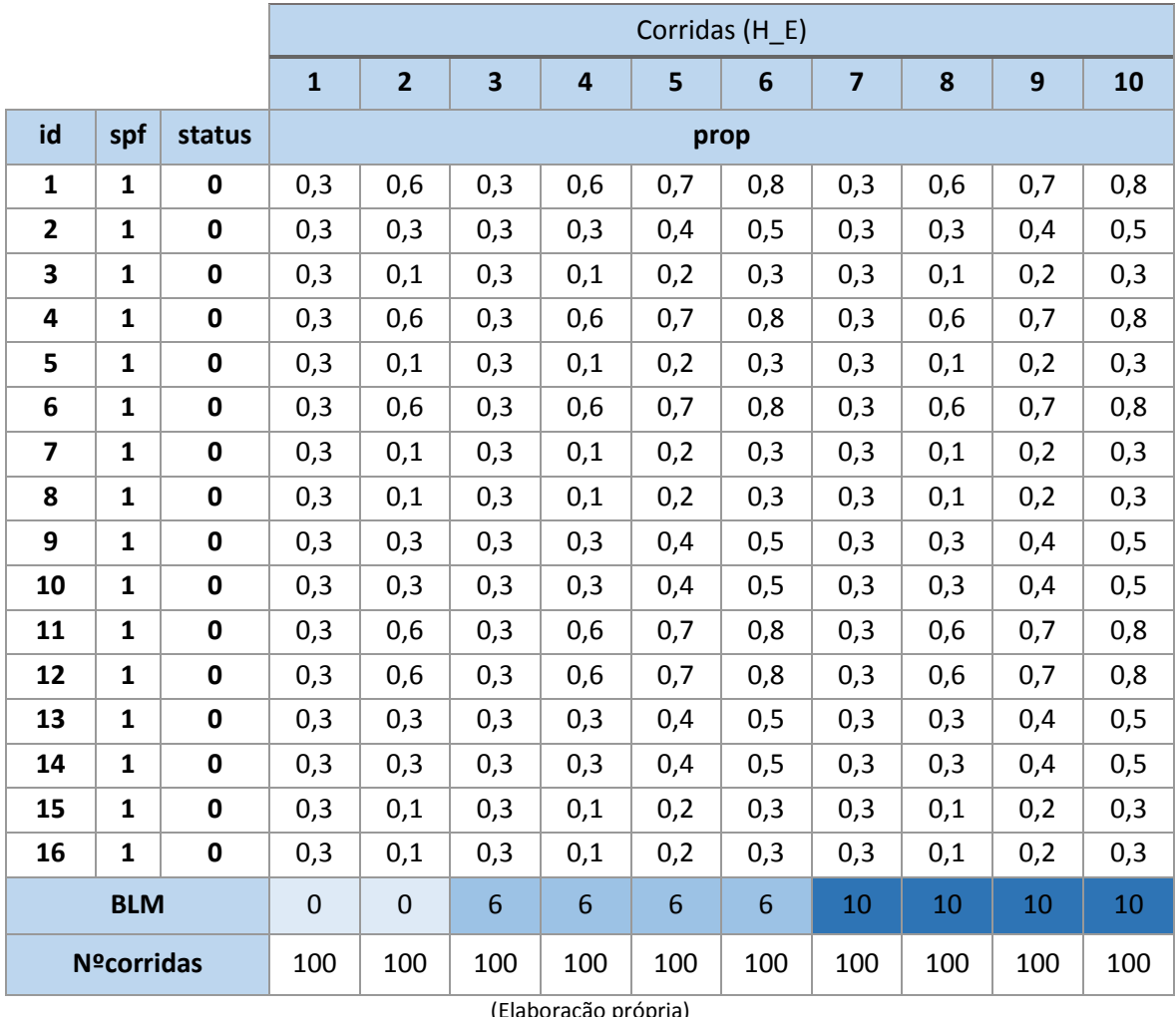

*Tabela 5 - Alterações iniciais.*

ação propria)

Em relação ao parâmetro 'prop', os valores deste foram fixados entre 0,6; 0,3; 0,1, para as seguintes corridas, por se considerar serem os que melhor distribuem as quantidades pelas diferentes espécies e habitats. Desta forma, o 0,6 é atribuído a espécies e habitats que sejam alvos prioritários para a conservação, o 0,3 é para um nível prioritário intermédio e por fim, o 0,1 é para aqueles que se encontram em maior quantidade ou em melhores condições.

#### **3.3.2. Espécies vs Habitats**

Tendo em conta que nas simulações anteriores, o único objetivo foi testar a sensibilidade do programa, de forma a perceber todas as funcionalidades deste e, de que modo são apresentados os resultados, nesta e nas restantes corridas, o objetivo foi configurar o modelo de forma mais semelhante à realidade. É ainda importante referir que,

nesta etapa os habitats e espécies foram postos a correr em separado de forma a perceber quais as principais alterações nos resultados.

Desta forma, para além de outras alterações que foram feitas, é de referir, que o parâmetro 'estado' foi "trancado" com o número 2, para as UP que contêm o Arquipélago das Berlengas e os SIC na área de estudo, mantendo-se todas as restantes UP a 0. Estas alterações serviram para que fossem incluídas na zona de estudo as áreas protegidas já existentes. Este procedimento foi aplicado tanto nas simulações para as espécies como para os habitats (Anexos C e D).

Esta atribuição é feita com base na distribuição geográfica dos dados em SIG e com base em outros estudos de conservação em que foi utilizado o Marxan como ferramenta de apoio.

Já o 'número de corridas' nesta etapa passou para 20, pelo facto de serem apenas experiências intermédias do estudo, não sendo necessário por isso, um grande número de resultados.

#### **3.3.3. Exclusão de Habitats**

Para esta experiência (Anexo E), o parâmetro BLM variou para valores inferiores a 6, nomeadamente entre 1; 0,5; 3, de modo a perceber qual a influência de um BLM com valores mais baixos e, o número de corridas foi aumentado de novo para 100. Para além disto, na variável 'estado' foram apenas trancadas as Berlengas, uma vez que se chegou à conclusão de que os SIC não apresentam critérios de gestão que justificassem a aplicação do 'estado' "Área Protegida" representado pelo número 2 (Tabela 4).

Já os parâmetros 'prop' e spf mantêm-se iguais ao que foi aplicado nas corridas anteriores.

É importante referir que desta vez, foram excluídos do modelo os habitats 10, 13, 14, 15 e 16, que correspondem: aos lodaçais e areias a descoberto na maré baixa, às falésias, às dunas cinzentas, às dunas fixas e às dunas litorais, respetivamente. No entanto, é de ressaltar que, estes habitats ocorrem preferencialmente nas zonas costeiras e, onde já existem alguns estatutos de conservação que os preservam, como por exemplo os SIC.

# **3.3.4. Variações do spf**

Nesta fase e já com grande parte dos parâmetros estudados, a variável que sofreu alterações foi o spf, que tem como objetivo a definição de diferentes prioridades, para que o programa atinja uma meta para um alvo individual.

Este, spf - Penalti de Conservação da Característica - como o próprio nome indica, é referente a um custo que é aplicado caso não se cumpra o objetivo, ou seja, este fator tem em conta o quão importante é, a espécie/habitat aparecer inteiramente representado na solução.

Nesta etapa, tal como inicialmente, com todos os habitats e espécies, foram feitas cinco corridas (Anexo F), com o objetivo de se observarem as variações do BLM (entre 1 e 5), com variações no spf, nomeadamente um aumento do spf para 2, para as espécies e habitats mais importantes para conservar. Este valor é atribuído com base, uma vez mais, no estatuto e conservação das diferentes espécies e habitats (Anexo B), tendo sido selecionadas como as mais importantes para a conservação: o **Boto**, o **Golfinho Roaz** e as **Lagunas Costeiras**. Apesar de no Anexo B, o estatuto de conservação do Golfinho Roaz estar como "pouco preocupante", este foi considerado neste projeto como uma espécie importante para a conservação, por se considerar estar cada vez mais, sujeito às ações humanas existentes.

#### **3.3.5. Substituição dos custos**

Uma vez experimentados todos os parâmetros, o passo seguinte foi "substituir os custos" que, até esta etapa foram representados pelos impactos cumulativos, já referidos anteriormente.

Nesta última fase, numa tentativa de complementar os dados relativos aos custos, o objetivo foi, acrescentar uma estimativa de custos reais aos dados já existentes dos impactos cumulativos (IC). Para tal, foi feita uma pesquisa exaustiva sobre informação relativa às diferentes atividades e usos existentes na zona, bem como os custos associados à sua realização.

Após a realização da pesquisa, foi encontrada no *site* da OSPAR - Convenção para a Proteção do Meio Marinho do Atlântico Nordeste - uma base de dados (OSPAR, 2015), para a "intensidade da pesca de arrasto" (SurfaceSAR) na costa Portuguesa, tendo sido estes os únicos dados encontrados acerca de custos associados às atividades da área de estudo.

No entanto, uma vez que a base de dados da OSPAR e os dados dos impactos cumulativos eram bastante díspares, teve que se fazer uma normalização. Para isso, começou por se fazer o cálculo dos logaritmos para cada conjunto de dados:

$$
log(IC + 1)
$$
  

$$
log(SurfaceSAR + 1)
$$

e de seguida, foi então feita a normalização:

$$
f(x) = \frac{\log(IC) - 0}{\log IC_{max}}
$$

$$
f(x) = \frac{\log(SurfacesAR) - 0}{\log SurfacesAR_{max}}
$$

Por fim, após todos os valores estarem normalizados, procedeu-se à soma das duas funções de forma a criar uma só UP que conjugue os impactos cumulativos e os dados da OSPAR.

$$
SUM(f(x)_1 + f(x)_2)
$$

Para além da substituição dos custos referidos anteriormente, as alterações efetuadas nestas últimas corridas (Anexo G), foram nomeadamente: no BLM, que foi estabelecido para 3 nas primeiras duas corridas e para 0,5 na terceira e última corrida e o spf que, para além de se ter continuado a atribuir o valor 2 às espécies e habitats mais importantes, foi atribuído desta vez, o valor 0,5 aos habitats que desde o início não atingiram as metas, de forma a dar-se menos ênfase a estes.

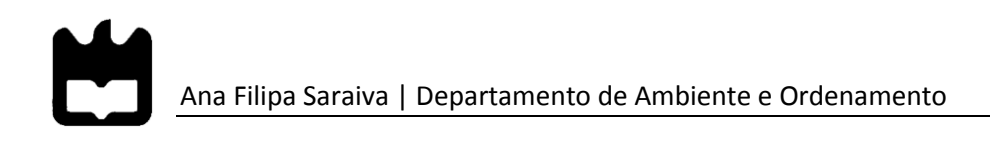

# Capítulo 4 – Resultados e Discussão

# **4.1. Alterações iniciais**

Todos os mapas que se seguem, apresentam as áreas prioritárias para a Conservação da Natureza (%). Estas percentagens foram normalizadas e categorizadas em 4 diferentes classes: baixo (entre 0 – 25%), médio (entre 25 – 50%), alto (entre 50 – 75%) e muito alto (entre 75 – 100%), pelo método de classificação "intervalos iguais " da ferramenta ArcGIS, que permite a igual divisão entre as classes, tendo sido ainda excluídos, todos os valores inferiores a cinco, por se considerarem irrelevantes.

Os mapas que se apresentam na Figura 12 representam os primeiros dez cenários, os quais serviram para testar a sensibilidade do *software*, de forma a perceber-se quais as alterações que seriam necessárias fazer posteriormente.

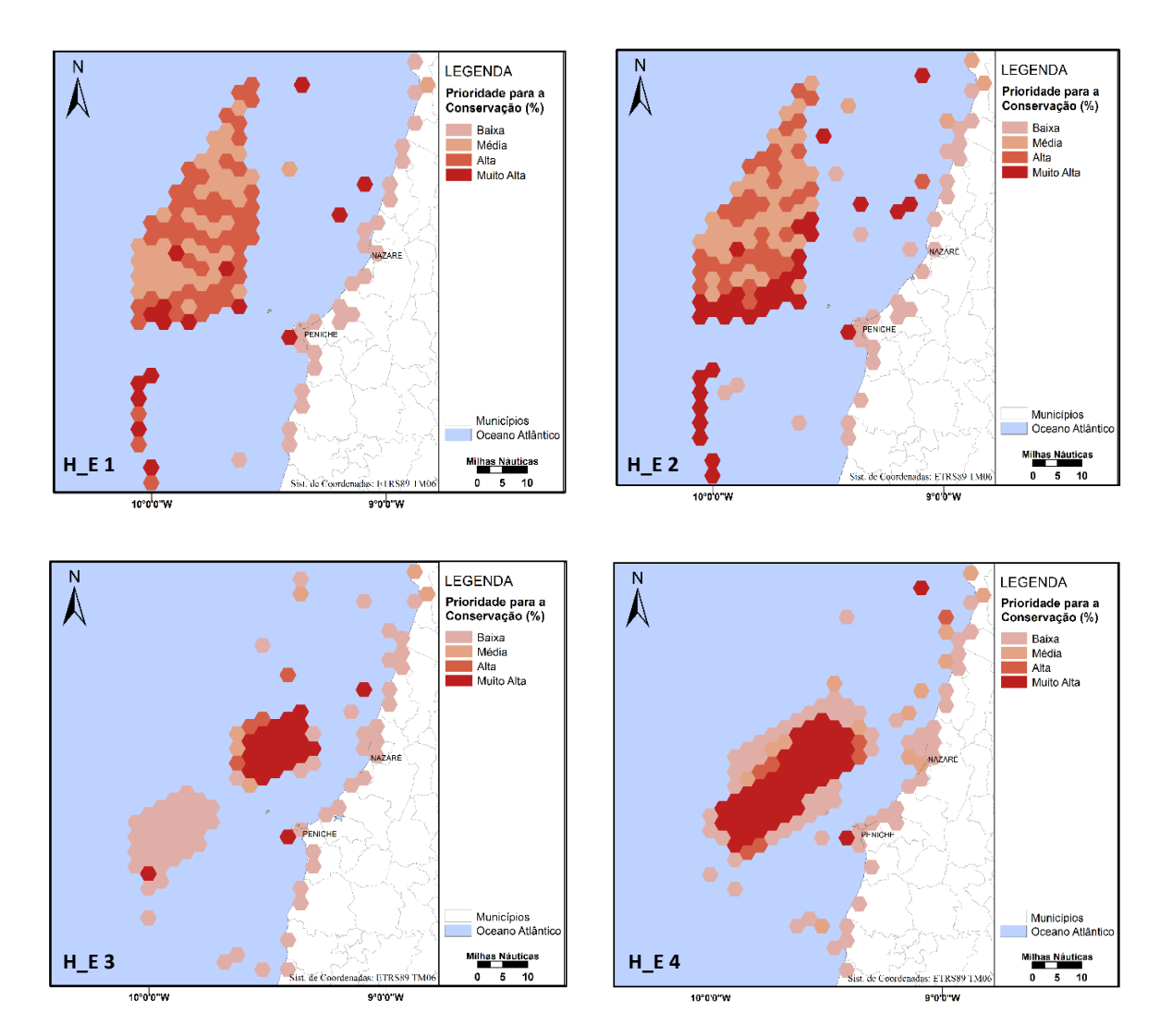

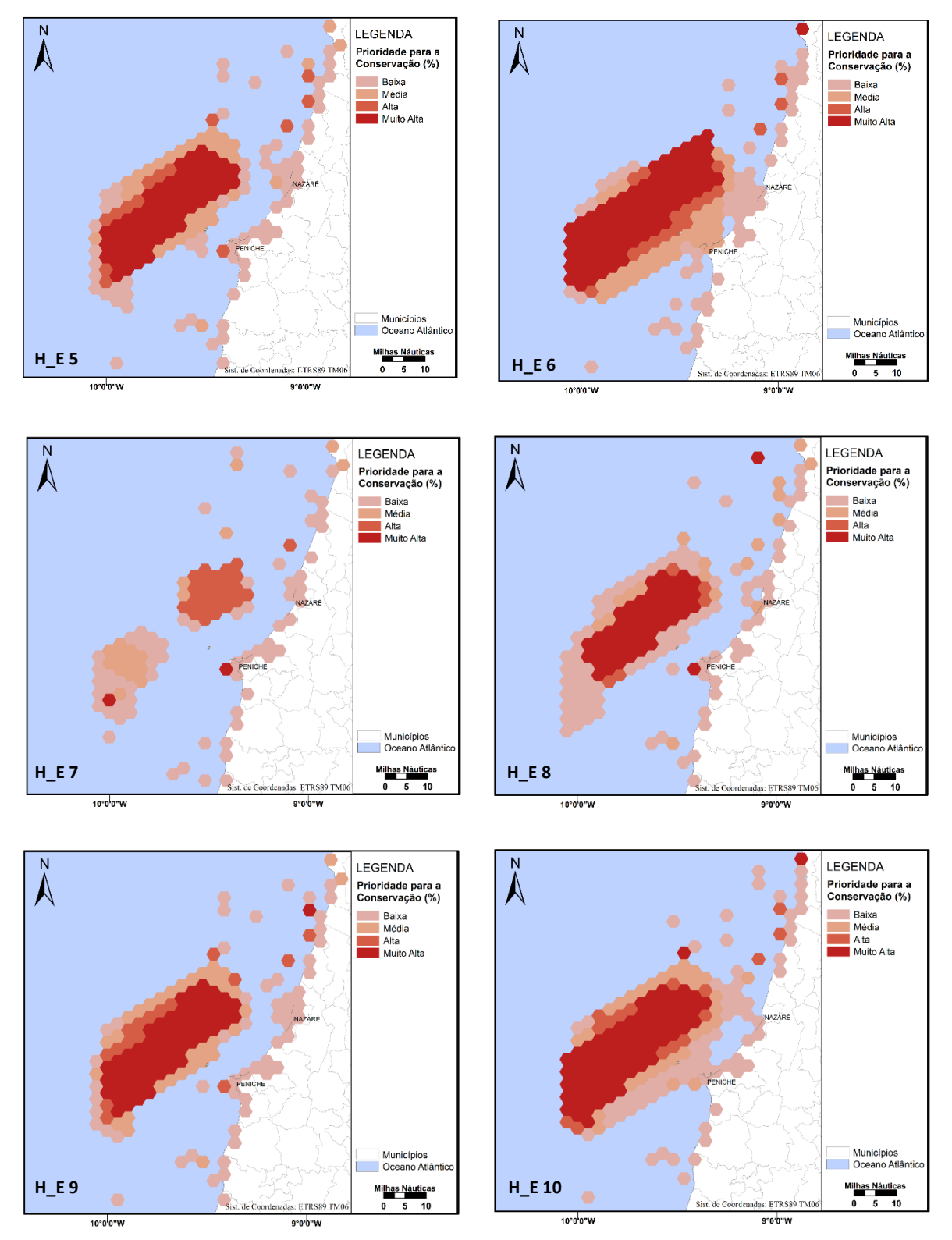

(Fontes: Atlas do Ambiente, 1998; POEM, 2012; CAOP, 2016; OBIS SEAMAP, 2014; Rede Natura 2000 *viewer, s.d.*) *Figura 12 - Áreas Prioritárias para a Conservação (Cenários experimentais): H\_E (Habitats e Espécies).*

Após a análise das diferentes corridas que foram realizadas, verificou-se que, para o programa cuja finalidade é apresentar o melhor desenho da área a conservar, não foi *cenários H\_E (Habitats e Espécies).*

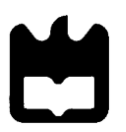

possível incluir nas suas soluções os habitats 10, 13, 14, 15 e 16. Isto aconteceu porque a distribuição dos habitats está muito dispersa na zona de estudo, para além de que estes se encontram numa zona terrestre muito afastada dos restantes elementos a conservar (ver Anexo I).

Observou-se ainda, como era de esperar numa fase inicial e, como é possível observar pelas figuras acima que, a área que é preferencialmente selecionada pelo *software* para conservação é uma zona de alto mar pois, é onde as atividades e usos não são tão intensas. Isto deve-se ao facto de o programa procurar a área que envolva os menores custos possíveis para a conservação.

# **4.2. Espécies vs Habitats**

Na Figura 13 estão representados os cenários obtidos para as espécies (E1 e E2) e depois para os habitats (H1 e H2), de forma a perceber-se quais as variações nos resultados, tendo em conta que, nas corridas anteriores não foram alcançadas as metas para alguns dos habitats.

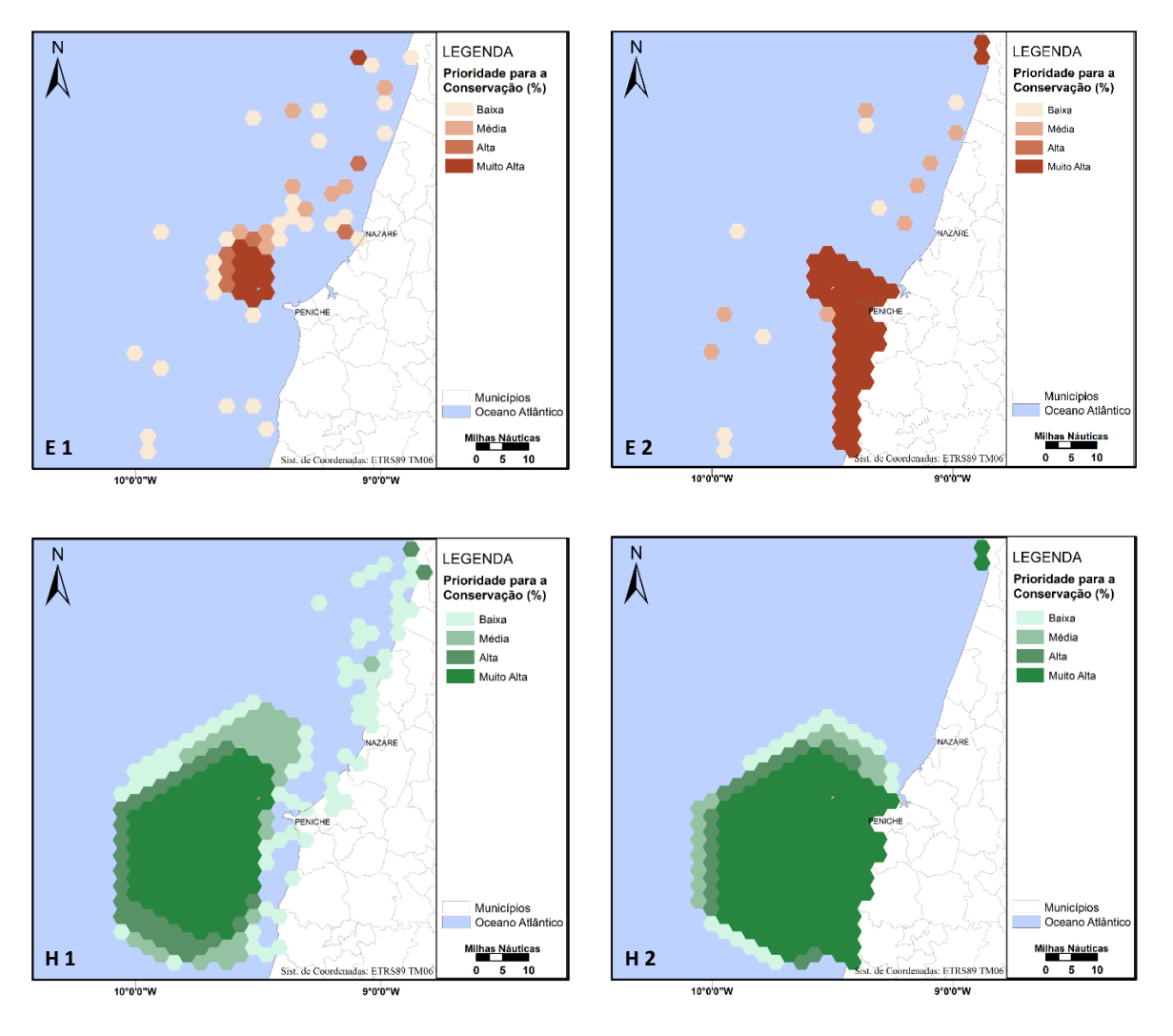

*Figura 13 - Áreas Prioritárias para a Conservação (espécies e habitats separados): E1 e E2 (cenários 1 e 2 para as espécies), H1 e H2 (cenários 1 e 2 para os habitats)*

(Fontes: Atlas do Ambiente, 1998; POEM, 2012; CAOP, 2016; OBIS SEAMAP 2014; Rede Natura 2000 *viewer, s.d.*)

Após a visualização dos resultados em ArcGIS, percebe-se que estes não foram *Figura 123 - Áreas Prioritárias para a Conservação (espécies e habitats separados): E1 e E2 (cenários 1 e 2 para as*  relevantes na medida em que os habitats continuaram a não atingir as metas.

Para além disto, o pretendido é a obtenção de uma área prioritária para a conservação do ecossistema em estudo, ou seja, uma solução que englobe tanto espécies como habitats.

#### **4.3. Exclusão de Habitats**

Com a Figura 14 é possível observar que, independentemente do facto de alguns habitats serem considerados ou não - como foi o caso - no modelo inserido no Marxan, este procedimento não influencia o resultado, ou seja, os locais prioritários para a *espécies), H1 e H2 (cenários 1 e 2 para os habitats)*

conservação selecionados pelo *software* continuam a ser os mesmos. Desta forma, os habitats que foram excluídos nestas corridas, voltam a fazer parte do modelo a correr.

É ainda possível observar que, com a redução do BLM a solução apresenta-se mais compacta, o que significa que a área com uma maior prioridade para a conservação se apresenta mais concentrada, ou seja, a solução apresenta uma área para preservação mais pequena.

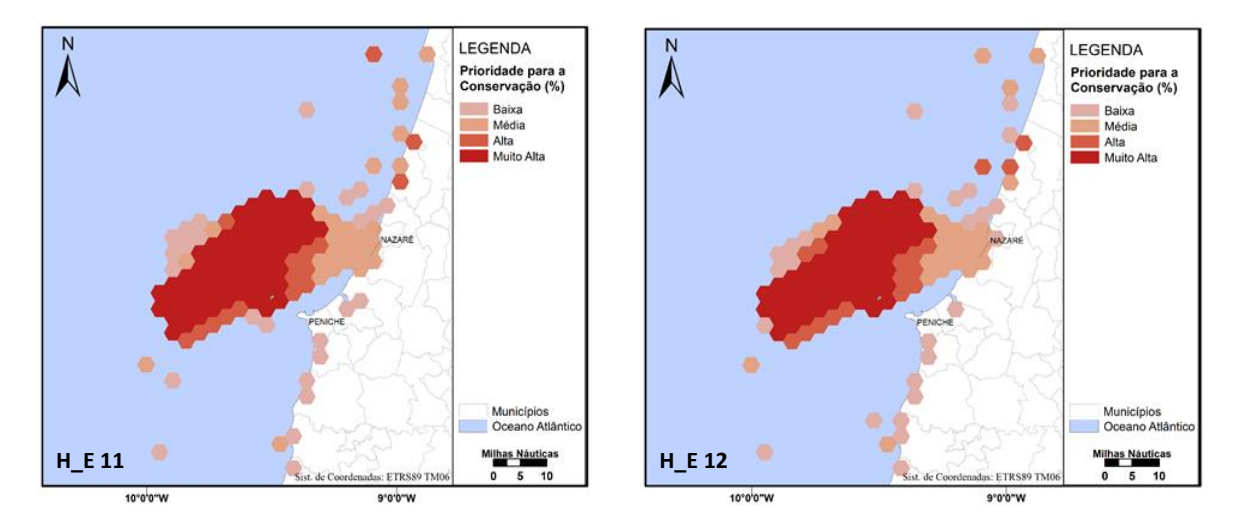

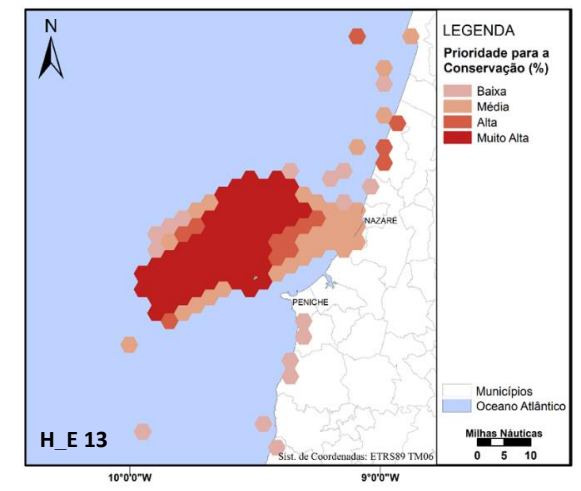

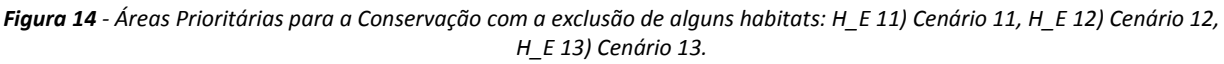

(Fontes: Atlas do Ambiente, 1998; POEM, 2012; CAOP, 2016; OBIS SEAMAP, 2014; Rede Natura 2000 *viewer, s.d.*)

#### **4.4. Variações do spf**  *Figura 131 - Áreas Prioritárias para a Conservação, com a exclusão de alguns habitats: H\_E 11) Cenário 11, H\_E 12) Cenário*

Como se pode observar na Figura 15, comparativamente aos BLM escolhidos inicialmente (Tabela 3), a distribuição espacial das áreas prioritárias é bem mais relevante para valores de BLM inferiores a 6. Para além disto, é possível observar, ainda que de forma *H\_E 13) Cenário 13.*

*12, H\_E 13) Cenário 13.*

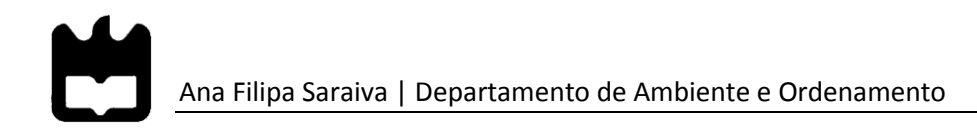

pouco relevante, que o mapa H\_E 16, com um BLM de 3, é o que apresenta o melhor cenário até aqui, uma vez que é o que apresenta uma solução mais compacta.

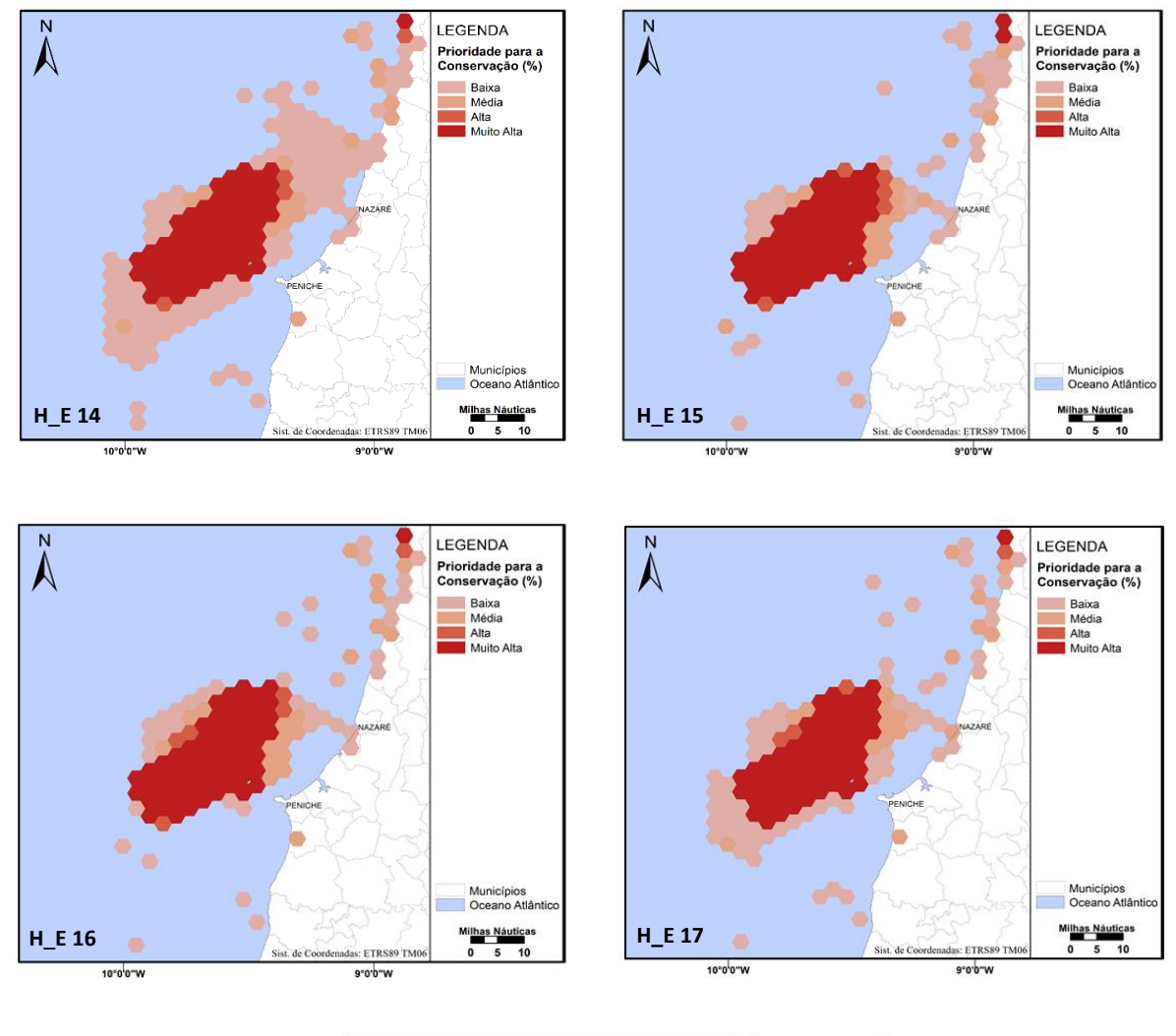

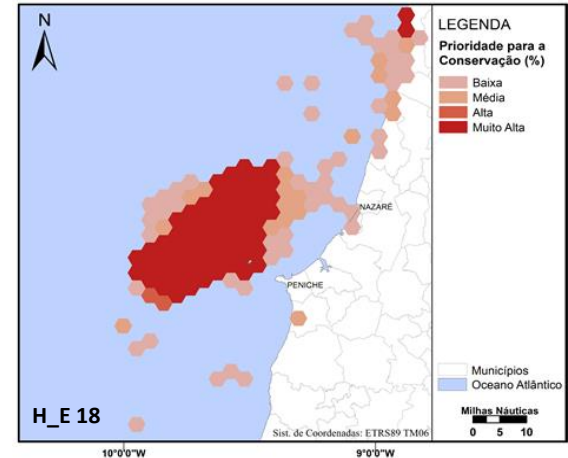

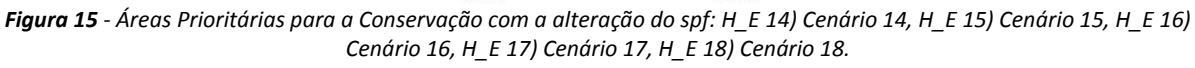

(Fontes: Atlas do Ambiente, 1998; POEM, 2012; CAOP, 2016; OBIS SEAMAP, 2014; Rede Natura 2000 *viewer, s.d.*)

# **4.5. Substituição dos custos**

Após a adição dos dados da "intensidade da pesca de arrasto" e dos impactos cumulativos (já anteriormente adicionados) aos 'custos', na Figura 16 é possível observar que, as alterações nos resultados não são assim tão significativas, comparativamente aos restantes resultados obtidos anteriormente. Isto deve-se ao facto de, os impactos cumulativos abrangerem diversas atividades, uma delas a pesca, o que significa que intensidade das espécies em questão, se distribui de forma semelhante tanto nos dados dos impactos cumulativos como nos da "intensidade da pesca de arrasto". De modo a entender-se de forma simples o processo de conjugação que foi efetuado para os impactos cumulativos (IC) com a intensidade da pesca de arrasto (SurfaceSAR), apresentam-se no Anexo G os mapas antes e depois da junção (Anexo H a) e (Anexo H b), respetivamente.

No entanto, são estes os cenários que reúnem as melhores alternativas para cada parâmetro, nomeadamente o spf, o BLM, a 'prop' e o 'estado', que foram sendo analisados/experimentados ao longo de todas as simulações efetuadas.

Ainda assim, em relação à "intensidade da pesca de arrasto", apesar de os resultados não variarem significativamente, estes dados são importantes, pelo facto de não existirem muitos dados do género para as diversas atividades e usos existentes, para a costa Portuguesa.

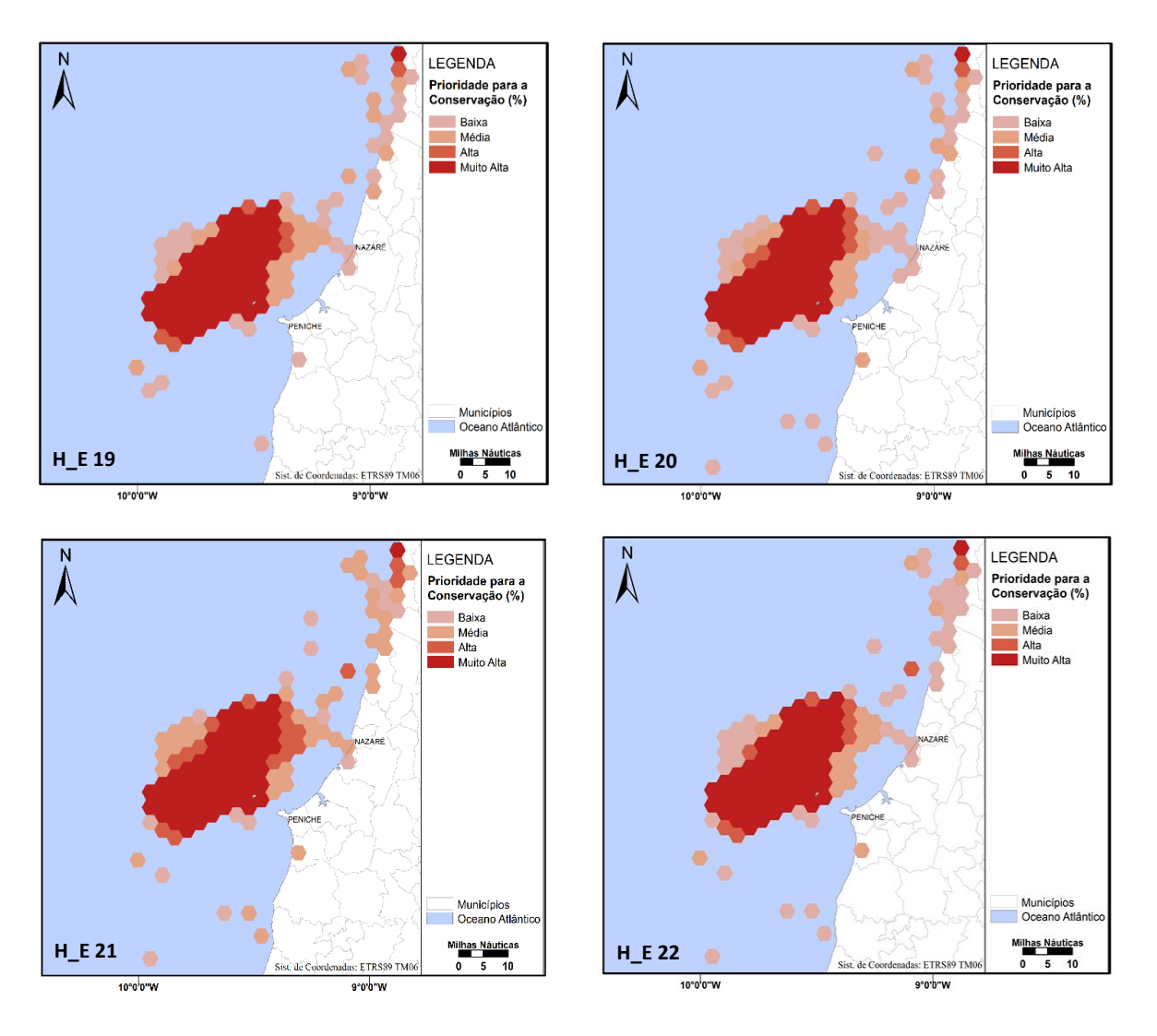

*Figura 16 - Áreas Prioritárias para a Conservação com a substituição dos custos: H\_E 19) Cenário 19, H\_E 20) Cenário 20, H\_E 21) Cenário 21, H\_E 22) Cenário 22.*

(Fontes: Atlas do Ambiente, 1998; POEM, 2012; CAOP, 2016; OBIS SEAMAP, 2014; Rede Natura 2000 *viewer, s.d.*)

# **4.6. Cenário final** *Figura 149 - Cenário final (H\_E 22).Figura 150 - Áreas Prioritárias para a Conservação com a substituição dos custos: H\_E 19)*

Depois de avaliados todos os mapas e, tendo em conta as alterações que foram feitas em cada conjunto de corridas, foram selecionados os melhores cenários. Desta forma, os cenários que apresentam a melhor área prioritária para a conservação da área de estudo deste projeto são os mapas: **H\_E 13** (Figura 14); **H\_E 16** (Figura 15) e o **H\_E 22** (Figura 16).

Dos mapas referidos anteriormente, foi escolhido aquele que representa o cenário final, ou seja, o que melhor expõe o objetivo do trabalho, que passa pela obtenção de uma área prioritária para a Conservação da Natureza, tendo em conta a prioridade do *software*. Esta prioridade, passa pela seleção da menor área de conservação com o menor custo possível, sendo que o resultado desta escolha é considerada como o melhor cenário. Deste modo, o melhor cenário é apresentado pelo mapa **H\_E 22** (Figura 17), tendo em conta o custo, a compactação (BLM), entre outras alterações efetuadas.

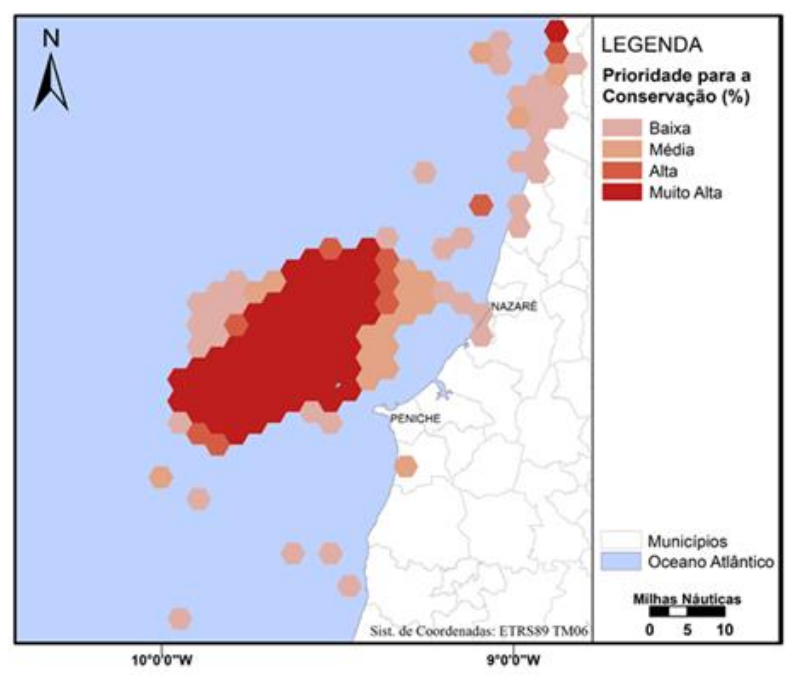

*Figura 17 - Cenário final (H\_E 22).*

(Fontes: Atlas do Ambiente, 1998; POEM, 2012; CAOP, 2016; OBIS SEAMAP, 2014; Rede Natura 2000 *viewer, s.d.*)

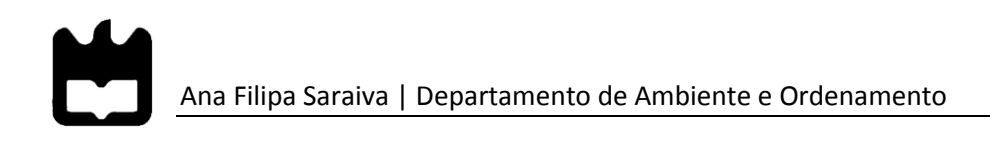

# Capítulo 5 – Considerações Finais e Recomendações

Neste projeto foi explorado o *software* Marxan, uma ferramenta informática de apoio à decisão para a criação e gestão de áreas de Conservação da Natureza. Para auxiliar na compilação da base de dados e na visualização espacial dos resultados, através de mapas, foi ainda utilizado o *software* ArcGIS.

Verificou-se que a área de estudo, entre a Nazaré e Peniche, é uma região muito importante, a nível socioeconómico, pois existem nesta região inúmeras atividades ligadas ao mar, mas acima de tudo, é relevante por subsistirem aqui diversas espécies e habitats de interesse para a conservação. Muitos destes habitats e, espécies principalmente, têm o seu estatuto de conservação ameaçado a nível nacional e internacional.

É de salientar que nesta região foram já realizados vários estudos/planos, dos quais foram obtidos dados essenciais para a realização deste projeto, nomeadamente: da Reserva da Biosfera das Berlengas, nomeada pela UNESCO; dos sítios da Rede Natura 2000, nomeadamente os SIC e as ZPE e ainda, de algumas áreas de interesse para a conservação como é o caso das "Áreas importantes para as aves marinhas".

Em relação aos dados que foram utilizados para o modelo que foi inserido no programa, muitos deles foram obtidos pelo facto de já existir informação relativa às espécies e habitats, como a que foi referida anteriormente. Ainda assim, os resultados deste trabalho têm que ser encarados como preliminares, devido à dificuldade na obtenção de alguns dados, nomeadamente sobre os custos das atividades e usos da região, que seriam necessários caso se efetuasse um estudo real de OEM. Esta falta de informação, em relação aos custos e aos dados existentes de algumas espécies, foi um dos principais problemas observados.

No entanto, em relação à "substituição dos custos", a abordagem que foi desenvolvida (o uso dos impactos cumulativos) é considerada aceitável quando não existem dados socioeconómicos adicionais (Game & Grantham, 2008).

Para os cenários obtidos, todos os parâmetros foram variando ao longo do tempo de forma a perceber quais os valores que fariam mais sentido. As alterações foram feitas com base na leitura de outros estudos de conservação, em que também foi usado o *software*

Marxan e ainda, com a leitura do "Manual do Utilizador do Marxan" (Game & Grantham, 2008) e do "Manual de boas práticas do Marxan" (J. A. Ardron et al., 2010).

Sobre os resultados obtidos, o cenário final (Figura 17) é aquele que apresenta os parâmetros que melhor definem os objetivos pretendidos, como por exemplo, o spf que foi selecionado, de acordo com as espécies e habitats que se pretendem destacar, ou ainda a 'prop', cujos valores foram distribuídos de acordo com os diferentes estatutos de conservação apresentados, sendo deste modo possível visualizar a formação de uma área prioritária (bem definida) para a Conservação da Natureza.

No entanto, estes resultados não permitiram a criação uma área prioritária em zonas de costa, onde há o avistamento de espécies bastante importantes para a Conservação da Natureza, como é o caso, por exemplo, do boto. Os problemas que justificam esta seleção repetida da mesma zona, é o facto de ser uma zona em que os custos da criação/gestão da área a proteger serem mínimos, nomeadamente pelo facto de se ter trancado toda a área correspondente às Berlengas, por ser já considerada como "Área Protegida" e ainda, devido ao facto de ser uma zona onde não ocorrem atividades, ou seja, onde os custos de implementação de uma área protegida seriam reduzidos.

De uma forma geral, o *software* correspondeu às expectativas, pelo facto de ter sido possível a obtenção de uma área prioritária para Conservação da Natureza, no entanto é possível perceber que o programa é bastante simples, no sentido em que a seleção que é feita por este é sempre em função do menor custo.

É recomendado então (para esta ou outra área de estudo) que num processo real de OEM, realizado com o auxílio do *software* Marxan, o estudo seja dividido em três etapas principais. A primeira deve conter a pesquisa de informação, biofísica, socioeconómica, estratégica política e legislativa, bem como uma pesquisa sobre os dados espaciais existentes, para posterior compilação.

Numa segunda fase, é essencial a definição de metas e custos de conservação. Para isto é preciso fazer uma pesquisa/avaliação aprofundada sobre quais são as principais atividades e usos, quais os seus impactos no ambiente e ainda, perceber quais as espécies
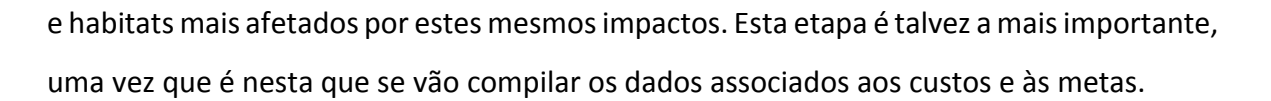

Por fim, a última etapa, resume-se à aplicação do *software* Marxan, a fim de se encontrar o melhor cenário, com base em toda a pesquisa/avaliação que foi feita anteriormente e, com o objetivo de se ponderarem novas formas de desenvolvimento das atividades em conciliação com o meio marinho e o ecossistema que este engloba. É importante sublinhar, que o *software* em questão, é apenas uma ferramenta de apoio ao processo de OEM, o que significa que este não fornece soluções, apenas cria alternativas, para que posteriormente, os *stakeholders* possam definir qual a melhor opção.

Para finalizar, tendo em conta o quão importante é o tema em estudo, como recomendação para trabalhos futuros, conclui-se que o Marxan é uma ferramenta bastante útil para o OEM e, que poderá ter bastante aplicabilidade tanto no OEM como no Ordenamento do Território, em Portugal. Porém, estes estudos talvez possam beneficiar mais com o uso do *software* "*Marxan with Zones*", uma vez que este para além de distinguir a área em estudo, entre área "protegida" ou "não protegida", atribui ainda vários níveis de proteção em cada situação (Smith, et al., 2009).

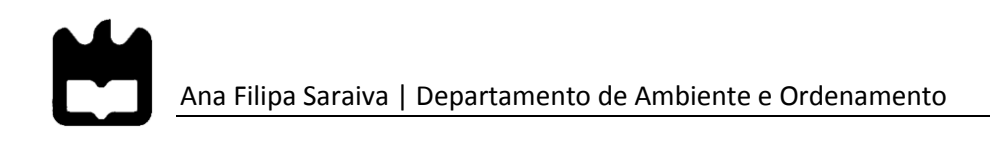

## **Referências bibliográficas**

- Ardron, J. A., Possingham, H. P., & Klein, C. J. (2010). *Marxan Good Practices Handbook - Version 2*. (J. A. Ardron, H. P. Possingham, & C. J. Klein, Eds.). Victoria, Canada: PacMARA - Pacific Marine Analysis and Research Association.
- Assembleia da República nº 17. Lei nº 17/2014 de 10 de Abril: Estabelece as Bases da Política de Ordenamento e de Gestão do Espaço Marítimo Nacional, Pub. L. Nº 131 (2014). Portugal: Diário da República.
- Assembleia da República nº 34. Lei nº 34/2006 de 28 de Julho: Determina a extensão das zonas marítimas sob soberania ou jurisdição nacional e os poderes que o Estado Português nelas exerce, bem como os poderes exercidos no alto mar, Pub. L. Nº 145 (2006). Portugal.
- Ball, I. (2000). *Marxan (v1.8.2) - Marine Reserve Design using Spatially Explicit Annealing*. Austrália.
- Ball, I., & Possingham, H. (2012). *MARXAN Conservation Planning: Decision Support Software - Tutorial For GIS Experts*.
- Bastos, F., Ribeiro, M., Santos, R., Santos, F., Costa, M. J., Marques, J. C., … Garrido, Á. (2010). A Soberania no Mar. In *Políticas Públicas do Mar* (pp. 35–65). Lisboa: Esfera do Caos Editores.
- Batista, M. I., Henriques, S., Pais, M. P., & Cabral, H. N. (2014). Ocean and Coastal Management Assessment of cumulative human pressures on a coastal area : Integrating information for MPA planning and management. *Ocean & Coastal Management*, *102*, 248–257.
- Blæsbjerg, M., Pawlak, J., Kirk Sørensen, T., & Vestergaard, O. (2009). *Marine Spatial Planning in the Nordic region - Principles, Perspectives and Opportunities*. Nordic Council of Ministers.
- CE. (2008). *Comuniação da Comissão: Roteiro para o ordenamento do espaço marítimo: definição de princípios comuns na UE*. Bruxelas.
- CE. (2017a). Assuntos Marítimos: Crescimento Azul. Consultado a: Abril 4, 2017.
- CE. (2017b). Política Marinha Integrada: Ordenamento do espaço marítimo. Consultado a: Abril 4, 2017.
- Cordula., G., & Jochen, L. (2012). *Systematic site selection for offshore wind power with Marxan in the pilot area Pomeranian Bight*.
- Cunha e Sá, M. A. (coord), & Queiroga, H. (coord). (2015). *The economic Valuation and Governance of Marine and Coastal Ecosystem Services. Progress Report Task A4. Study Site Characterization - Assessment of the status and trends of marine and coastal Ecossystem Services*
- DGRM. (2017a). Ambiente e Sustentabilidade: Gestão e Ordenamento: Recursos Naturais Marinhos. Consultado a: Abril 18, 2017.
- DGRM. (2017b). Ordenamento do Mar Português: Plano de Situação do Ordenamento do Espaço Marítimo Nacional. Consultado a: Maio 16, 2017.
- Ehler, C., & Douvere, F. (2009). *Marine Spatial Planning: A Step-bystep Approach toward Ecosystem-based Management*. (R. Dahl, Ed.), *Intergovernmental Oceanographic Commission and Man and the Biosphere Programme*. Paris: UNESCO.
- FAO. (2011). Fisheries management: Marine protected areas and fisheries. In *Technical guidelines for responsible fisheries* (FAO, p. 198). Rome.
- FAO. (2017). Cross-sectoral issues: Ecosystem approach. Consultado a: Abril 20, 2017.
- Fernandes, L., Esteves, T. C., Oliveira, E. R., & Alves, F. L. (2017). How does the cumulative impacts approach support Maritime Spatial Planning? *Ecological Indicators*, *73*, 189– 202.
- Game, E. T., & Grantham, H. S. (2008). *Marxan User Manual - For Marxan version 1.8.10*. (J. Ardron, C. Klein, D. Nicolson, H. Possingham, & M. Watts, Eds.). St Lucia, Queensland, Australia and Vancouver, British Columbia, Canada: University of Queensland and PacMARA - Pacific Marine Analysis and Research Association.

Garcia, S., Lopes, M. de L., Veloso-Gomes, F., & Neves, L. das. (2007). *Ferramentas de Apoio à Decisão para Sistemas de Proteção Costeira com Geossintéticos*. *2 a Jornadas de Hidráulica, Recursos Hídricos e Ambiente*. Universidade do Porto.

Governo de Portugal. (2013). *Estratégia Nacional para o Mar 2013 - 2020*.

- Halpern, B. S., Mcleod, K. L., Rosenberg, A. A., & Crowder, L. B. (2008). Managing for cumulative impacts in ecosystem-based management through ocean zoning. *Ocean and Coastal Management*, *51*(3), 203–211.
- ICNF. (2016). Rede Natura 2000 em Portugal: Habitats naturais e espécies. Consultado a: Março 20, 2017.
- MAMAOT. (2011). Plano de Ordenamento do Espaço Marítimo: Enquadramento. In *Plano de Ordenamento do Espaço Marítimo* (Vol. 1, pp. 1–59).

OSPAR. (2015). OSPAR Data Files: OSPAR Bottom Fishing Intensity - Surface 2015.

- Peckett, F. J. (2015). *Using Marxan and Marxan with Zones to support marine planning*. University of Plymouth.
- Reuchlin-Hugenholtz, E., & McKenzie, E. (2015). *Marine protected areas: Smart investments in ocean health*. Gland, Switzerland.
- Smith, R. J., Eastwood, P. D., Ota, Y., & Rogers, S. I. (2009). Developing best practice for using Marxan to locate marine protected areas in European waters. *ICES Journal of Marine Science*, *66*(1), 188–194.
- Stamoulis, K. A., & Delevaux, J. M. S. (2015). Data requirements and tools to operationalize marine spatial planning in the United States. *Ocean and Coastal Management*, *116*, 214–223.
- UE. Diretiva 2014/89/UE, de 23 de julho de 2014 relativa ao Quadro para o Ordenamento do Espaço Marítimo (2014). Jornal Oficial da União Europeia.

# **Webgrafia**

<http://pacmara.org/>

[https://www.dgrm.mm.gov.pt](https://www.dgrm.mm.gov.pt/)

[http://www.asppm.pt](http://www.asppm.pt/)

[http://www.marineplanning.org](http://www.marineplanning.org/)

[http://www.sciencedirect.com](http://www.sciencedirect.com/)

<http://www.norden.org/>

<http://eur-lex.europa.eu/>

<http://www.baltseaplan.eu/>

<http://www.psoem.pt/>

<https://www.dgrm.mm.gov.pt/>

<http://www.fao.org/>

<http://pacmara.org/>

<http://www.dgpm.mam.gov.pt/>

<http://odims.ospar.org/>

<https://pearl.plymouth.ac.uk/>

<http://ocean.panda.org/>

<http://repositorio.ucp.pt/>

<http://www.icnf.pt/>

# **Anexos**

#### **Anexo A** - Valores padrão para o ficheiro *input.dat.*

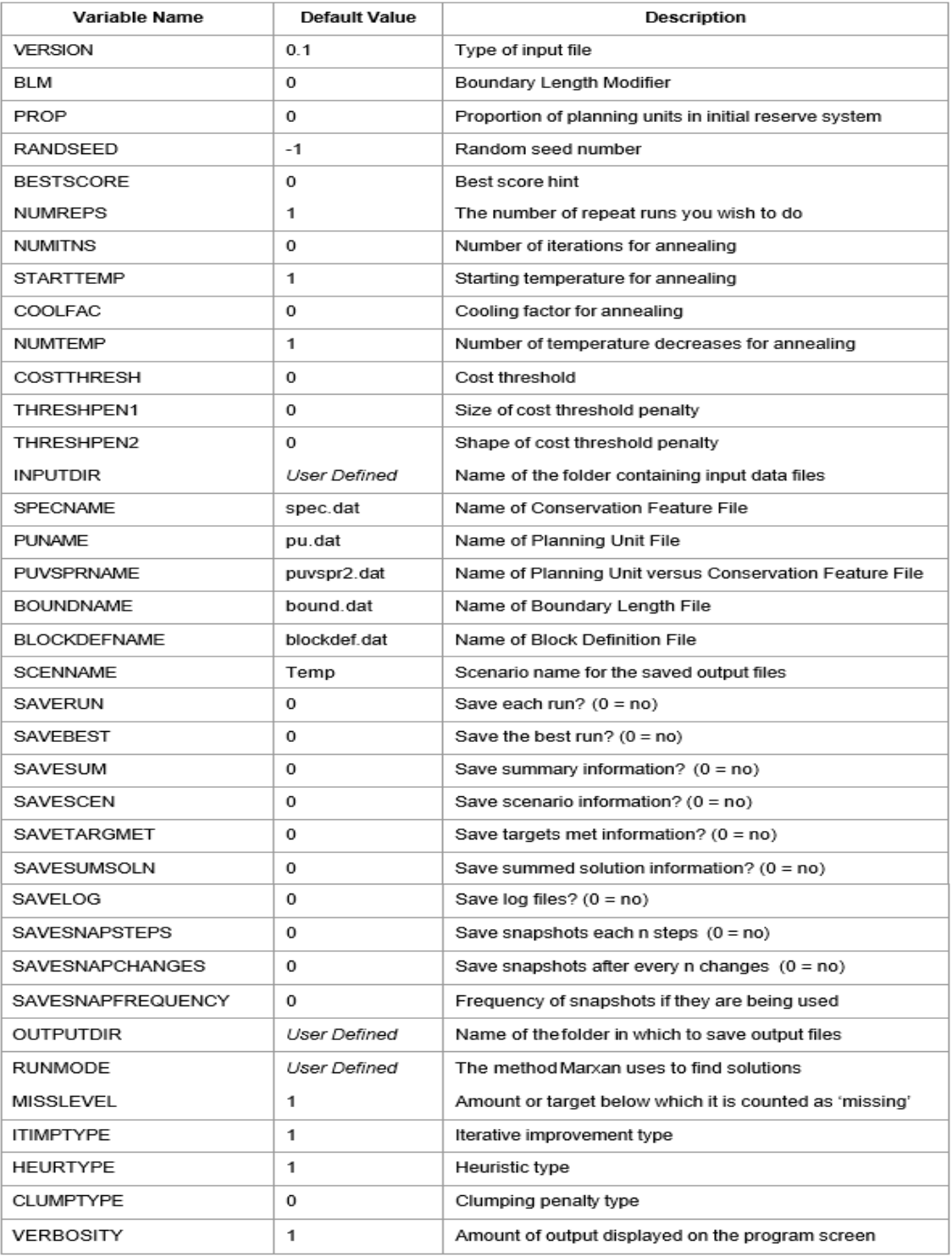

(Fonte: Game & Grantham, 2008)

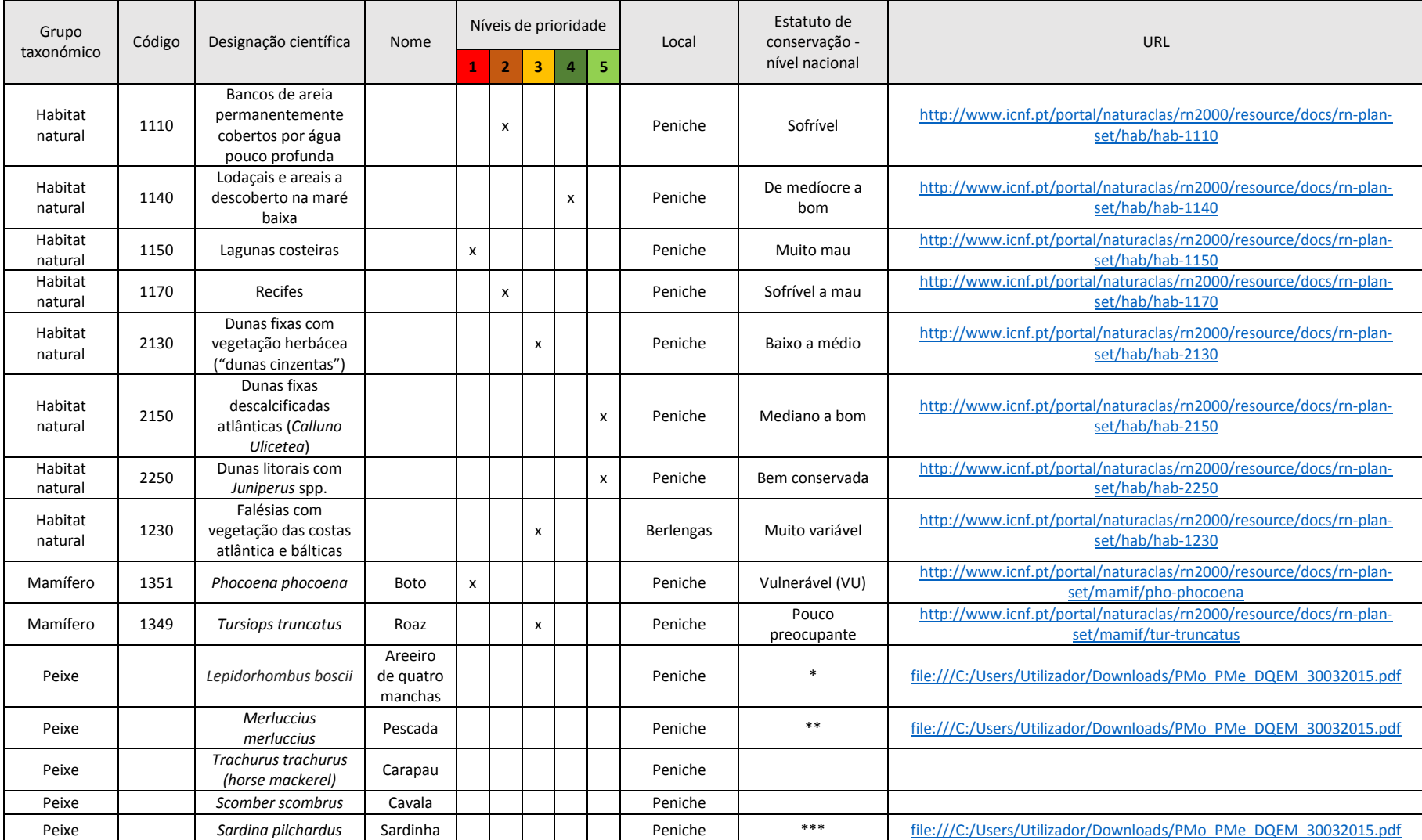

## **Anexo B** - Prioridade para a conservação de cada habitat/espécie segundo o seu estatuto de conservação.

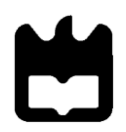

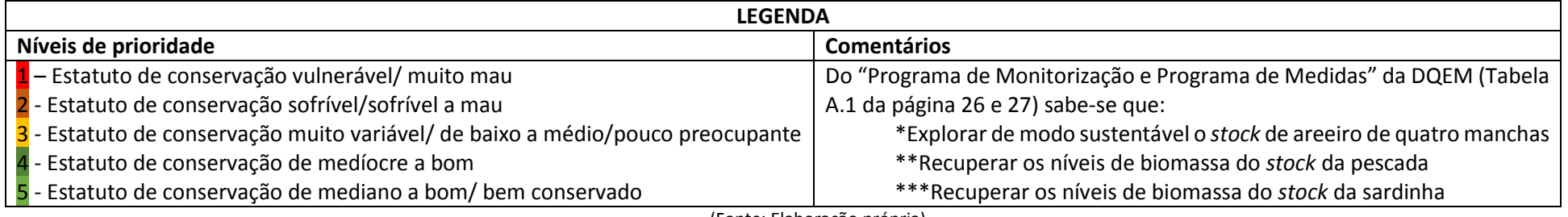

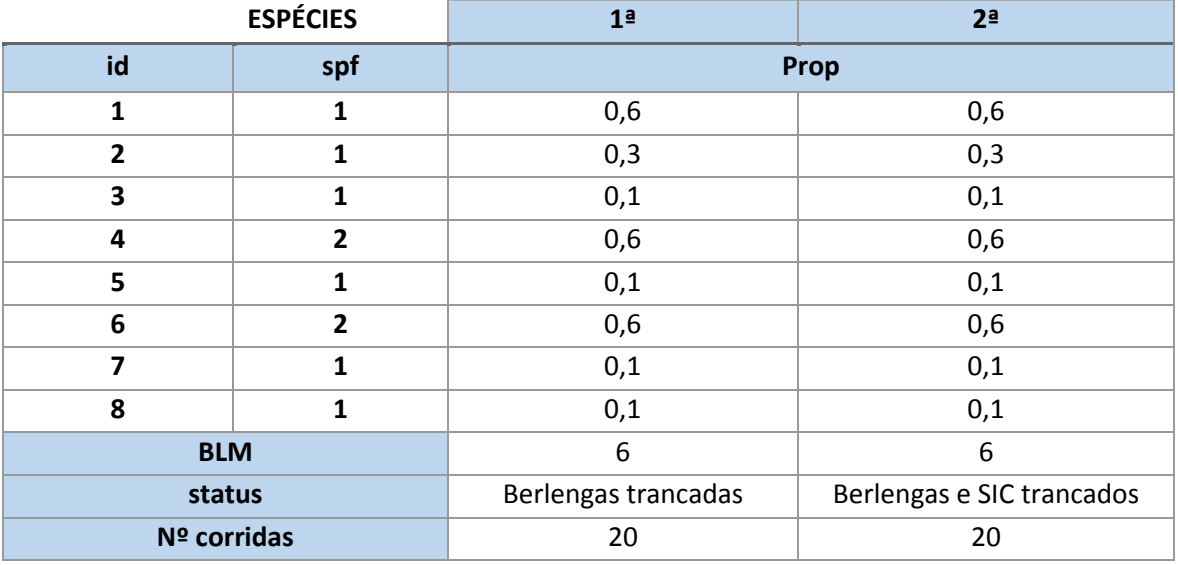

## **Anexo C** – Alterações para as espécies.

(Fonte: Elaboração própria)

#### **Anexo D** - Alterações para os habitats.

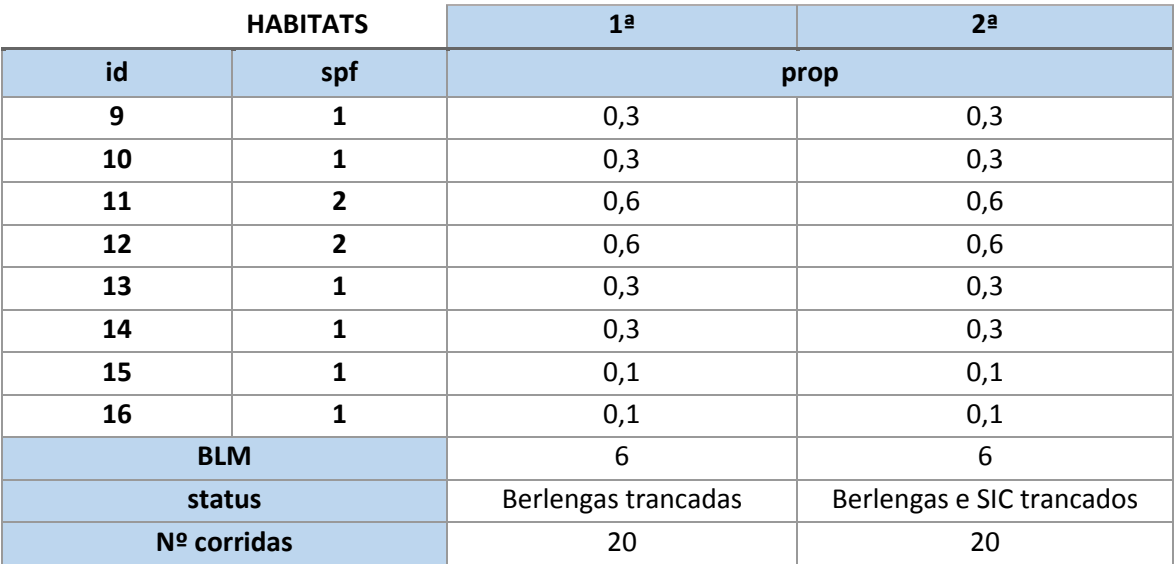

|                |                | 11 <sup>a</sup>     | 12 <sup>a</sup>     | 13 <sup>a</sup>     |
|----------------|----------------|---------------------|---------------------|---------------------|
| id             | spf            | prop                |                     |                     |
| 1              | $\mathbf{1}$   | 0,6                 | 0,6                 | 0,6                 |
| $\mathbf{2}$   | $\mathbf{1}$   | 0,3                 | 0,3                 | 0,3                 |
| 3              | $\mathbf{1}$   | 0,1                 | 0,1                 | 0,1                 |
| 4              | $\overline{2}$ | 0,6                 | 0,6                 | 0,6                 |
| 5              | $\mathbf{1}$   | 0,1                 | 0,1                 | 0,1                 |
| 6              | $\overline{2}$ | 0,6                 | 0,6                 | 0,6                 |
| $\overline{ }$ | $\mathbf{1}$   | 0,1                 | 0,1                 | 0,1                 |
| 8              | $\mathbf{1}$   | 0,1                 | 0,1                 | 0,1                 |
| 9              | $\mathbf{1}$   | 0,3                 | 0,3                 | 0,3                 |
| 11             | $\overline{2}$ | 0,6                 | 0,6                 | 0,6                 |
| 12             | $\mathbf{1}$   | 0,6                 | 0,6                 | 0,6                 |
| <b>BLM</b>     |                | 0,5                 | $\mathbf{1}$        | 3                   |
| status         |                | Berlengas trancadas | Berlengas trancadas | Berlengas trancadas |
| Nº corridas    |                | 100                 | 100                 | 100                 |

**Anexo E** - Alterações para a exclusão de alguns dos habitats.

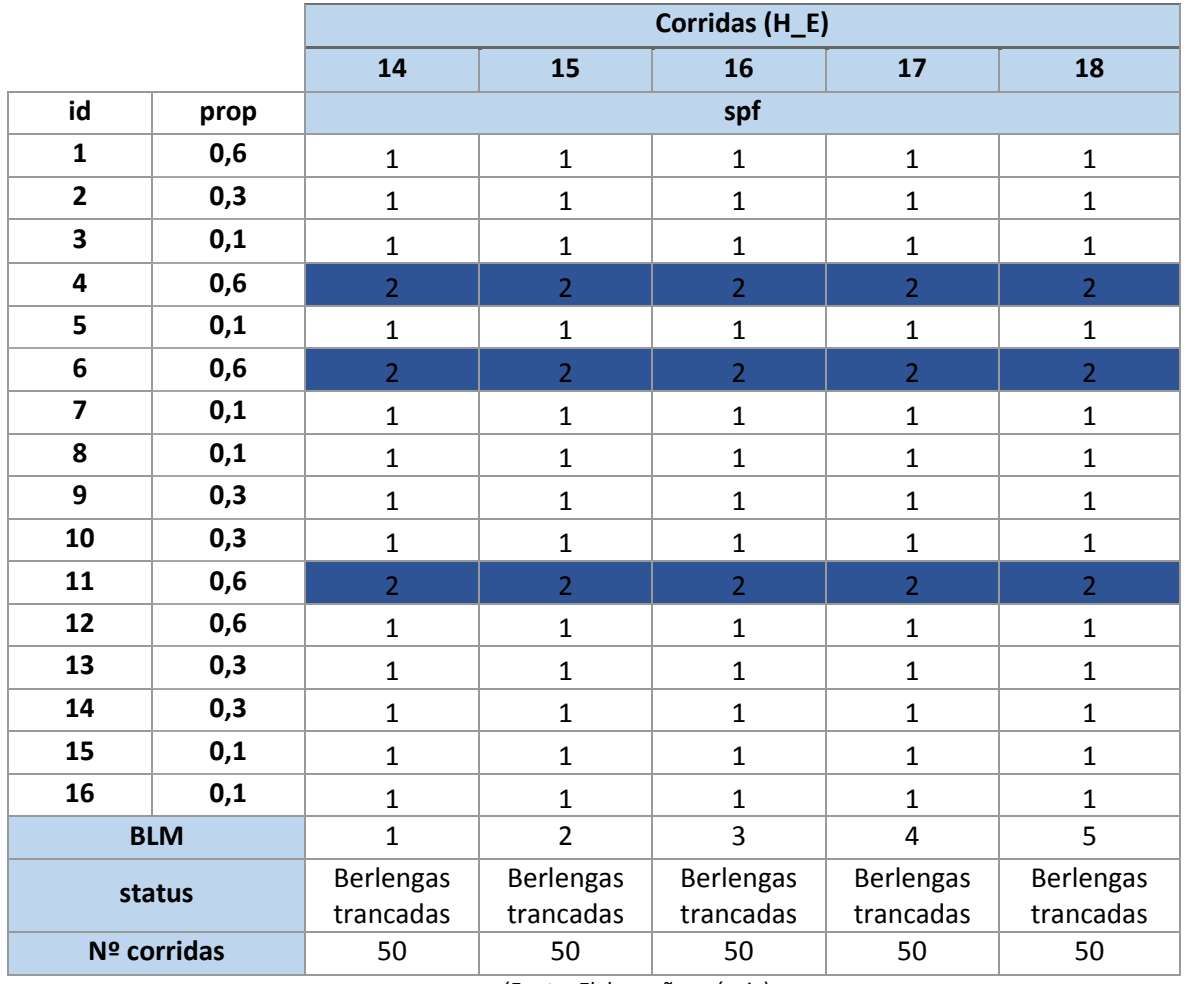

## **Anexo F** - Alterações do spf.

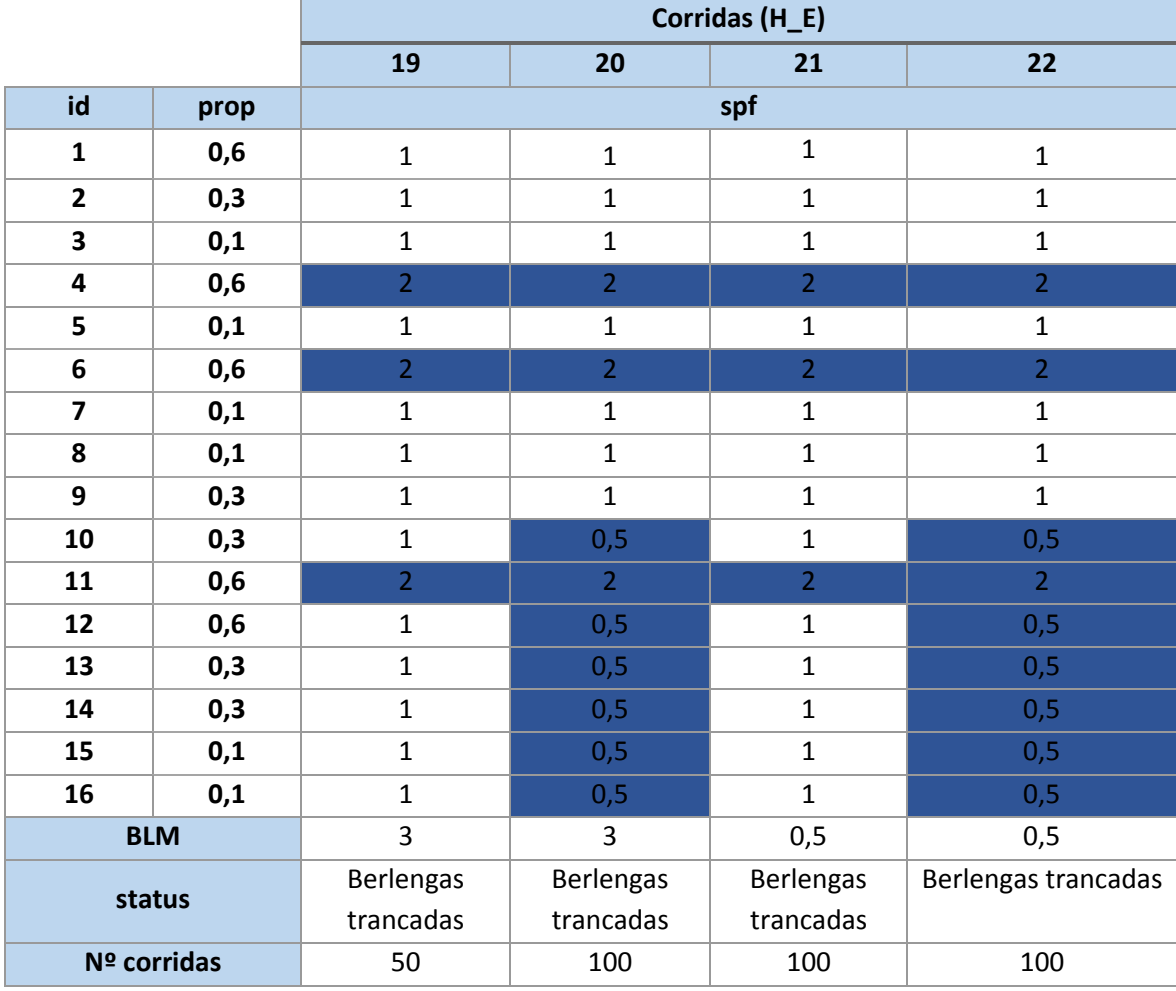

**Anexo G** - Alterações com os custos das pescas incluídos.

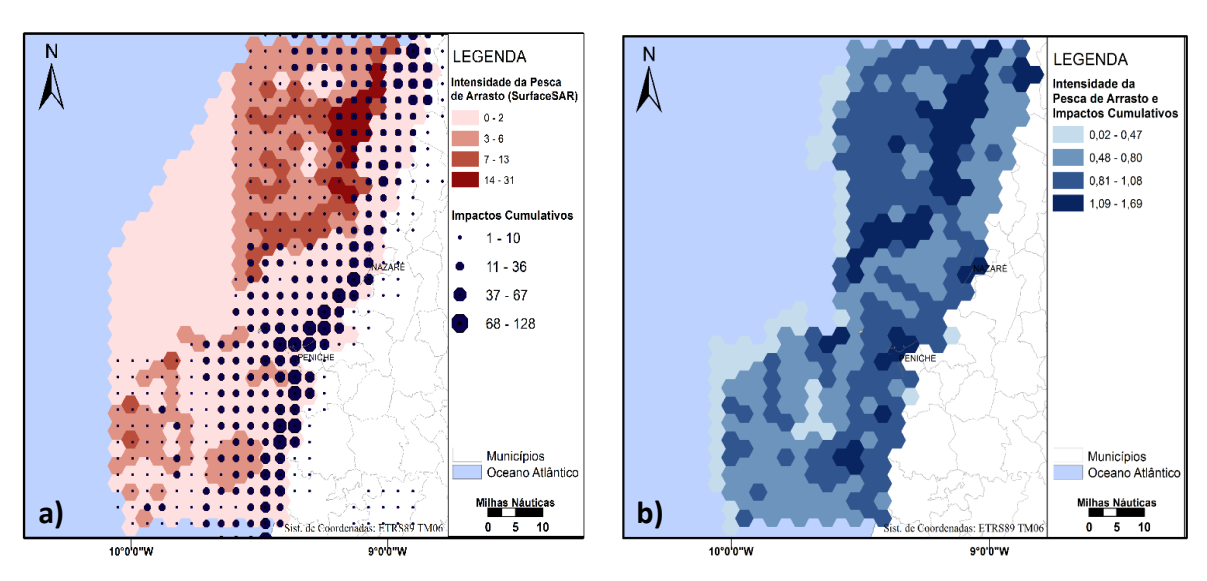

**Anexo H** – Mapas com os impactos cumulativos e a intensidade da pesca de arrasto.

(a) Impactos cumulativos e intensidade da pesca de arrasto (b) Somatório (Fontes: Atlas do Ambiente, 1998; OSPAR, 2015; CAOP, 2016; Fernandes et al., 2017)

#### **Anexo I** - Mapas com a distribuição das espécies e habitats selecionados.

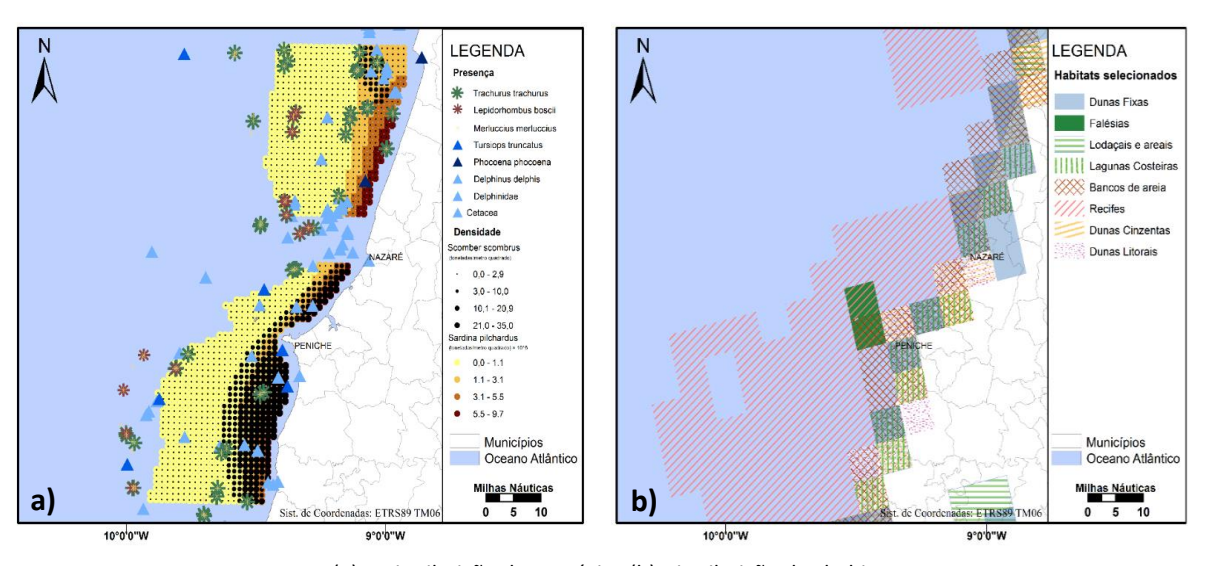

<sup>(</sup>a) Distribuição das espécies (b) Distribuição dos habitats.

(Fontes: Atlas do Ambiente, 1998; CAOP, 2016; POEM 2012;OBIS SEAMAP, 2014; Rede Natura 2000 *viewer, s.d.*)